# UNIVERSIDAD POLITECNICA DE VALENCIA ESCUELA POLITECNICA SUPERIOR DE GANDIA

**MASTER EN POSTPRODUCCION DIGITAL** 

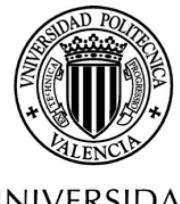

**UNIVERSIDAD POLITECNICA** DE VALENCIA

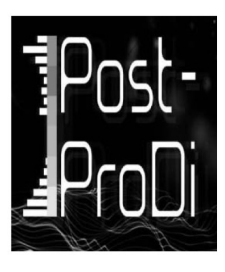

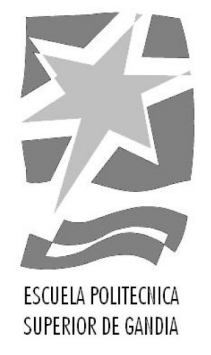

# La Postproducción del documental "Relacions 2.0"

**TREBALL FINAL DE MASTER** 

Autor: Eugenio Alcañiz Alberola

Director: Fernando Canet Centellas

Gandia, Agost 2011

# Índex

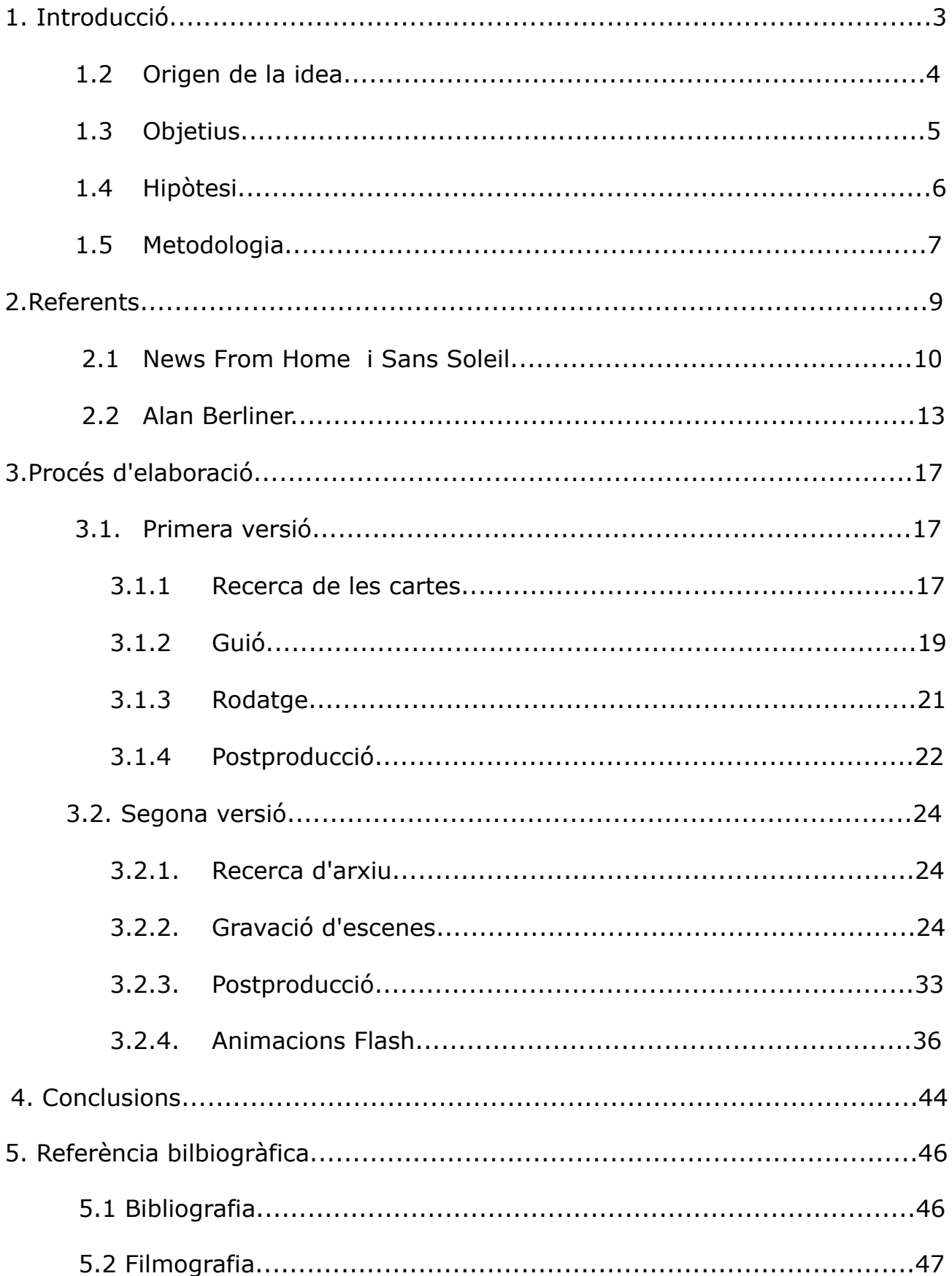

# **1. Introducció**

Este treball es realitza com a Tesina final del Màser de Postproducció Digital de la Universitat Politècnica de Valencia, i consta de quinze crèdits ECTS. La tipologia de tesina és la tercera opció que ens oferia: *desenvolupament d'una peça audiovisual.* 

Es realitzarà un documental d'assaig anomenat *Relacions 2.0.* Per a la seua realització es passarà per totes les fases de producció d'un documental, però centrant-nos en la fase de postproducció.

La representació visual del documental és desenvoluparà amb imatges de webcam, imatges d'arxiu i tècniques d'animació. La tècnica més utilitzada per a les animacions serà la rotoscòpia, dibuixant cada fotograma digitalment, encara que en alguns casos es farà sevir animació tradicional de personatges.

L'estètica busca recrear els tipus de imatge domèstica dels anys 80 fins a l'actualitat. Començant des del super8 passant pel VHS i acabant amb les imatges penjades a internet, sobretot a les reds socials. A més es simulen les imatges de les videoconferències.

Les animacions es faran amb el programa Adobe Flash i les gravacions de vídeo amb dos webcams, encara que per a algunes escenes caldrà fer servir una càmera d'alta definició. El montaje final es realitzarà amb Adobe Premier ja que és molt compatible amb Adobe After Effects i Adobe Flash.

El resultat final serà un arxiu d'alta definició progresiu a 720p. Preparat per a pujar-se a la red i enviar-se a festivals cinematogràfics.

#### **1.2 Origen de la idea**

Durant el curs acadèmic del master en Postproducció Digital, em van concedir una beca per a continuar estudiant un any a Bogotà. Allí em vaig matricular d'una asignatura anomenada *Documental de Ensayo,* de la qual el treball final era realitzar un documental per alumne. No disposava de càmera videogràfica ni una bona estació de muntatge, a més, només podia disposar de les càmeres de la universitat una setmana tan sols.

Així que pensant un bon tema i vegent documentals que utilitzen estrategies epistolars com Sans Soleil De Chris Marker i News from Home de Chantal Akerman, vaig recordar que tenia les cartes que el meus pares s'enviaren quan ell estava fent el servici militar entre l'any 1978 i 1979. Amb eixes cartes i recordant que sí que tenia una càmera videogràfica, la webcam del portàtil, se'm va ocorrer fer un documental que comparara les relacions de parella a distància de fa 30 anys amb les relacions actuals.

Esta idea era la més factible de totes les que tenia, ja que, per a registrar i generar imatges, només necesitava dos webcams, un escàner per a digitalitzar les cartes i una càmera fotogràfica. La relació antiga ja la tenia, la dels meus pares, però en calia una relació a distància actual la qual fóra el meu objecte d'estudi i em servira de fil conductor de la pel·lícula. La meu primera idea era protagonitzar jo el documental, però tenia un problema, no tinc cap relació de parella a distància; però vaig pensar que a Bogotà ningú em coneixia i podia simular que tenia una novia.

Li vaig proposar a la meua antiga parella que es fera passar per la meua novia altra volta, ja que amb ella tinc un passat que em podia servir per a ilustrar el documental i fer-lo més realista. A més, ella té nocions de locució i d'interpretació encara que no li va costar molt clavar-se en el paper, perque era ella mateixa.

#### **1.3 Objectius**

L'objectiu principal d'esta tesina és realitzar una peça audiovisual amb una important carrega de postproducció i aquest documental necessita d'un montatge vertical molt elaborat. Durant les videoconferències es necessita de moltes capes per als diferents videos que es reprodueixen simultàniament i per a les animacions la cantitat de capes es multiplica a cada element nou que apareix.

Ara, el documental té altres objetius com comparar com els canvis dels mitjans de comunicació interpersonals han influït en les relacions a distància. Mostrar les diferències entre una situació d'una parella que a finals dels anys 70 es comunicava per cartes i la d'una parella actual que fa servir les videoconferències i les xarxes socials per a comunicar-se. Encara que sobretot es vol mostrar les similituts, ja que hi ha més i son més sorprenents que les diferències.

Altre dels objetius de la pel·lícula és desenvolupar formes audiovisuals per a il·lustrar el contingut de la correspondència. En aquest cas he triat l'animació, ja que és una tècnica molt expressiva i versàtil, que m'ha ajudat també ha donar-li un estil al documental i a diferenciar-lo. A més m'ajuda a reconstruir tot allò de la qual cosa no dispose material d'arxiu.

A més al documental també he volgut mostrar com han evolucionat les imatges dels records, és a dir, com han canviat els diferents soports de les imàtges caseres, des de el super 8 i les fotografies analògiques, fins Internet i la imatge digital.

L'últim dels objectius és fer pensar a l'espectador, que durant tot el documental no sàpiga si el que es conta és cert o no, que entenga que en ocasions la veritat i allò inventat no està tan allunyat.

## **1.4 Hipòtesi**

Amb la elaboració d'este treball es preten demostrar les següents hipótesis:

- 1. Que la postproducció pot ser una eina molt important en el procés de creació d'una peça audiovisual. Sobretot en el terreny del documental on la fase de postproducció té un pes molt important a l'hora de la creació del seu discurs.
- 2. Mostrar que les relacions a distància no han canviat tant com era d'esperar. Es pot veure que les dos relacions que apareixen reflectides al documental son molt paregudes, a pesar de la diferència generacional i del avanços tecnològics, les preocupacions i els somnis de les parelles segueixen sent les mateixes.
- 3. Poder ser capaç de crear un fals documental on els espectadors creguen que és cert, quan realment no ho és.
- 4. Es pot parlar, en la contemporanetat, de peçes audiovisuals on la barrera entre documental i ficció siga porosa on la bipolaritat d'esta distinció, que és tan vella com el propi mitjà cinematogràfic, no tinga sentit, com una de les característiques que defineix la postmodernitat.

#### **1.5 Metodologia**

El primer punt metodològic ha sigut buscar una consistència teòrica i referents cinematogràfics que pugueren servir de punt de partida per a l'elaboracio del treball. Seguint amb això he buscat bibliografia per a sostindre teòricament l'aproximació al documental.

A més, la recerca de manuals de softwares ha sigut imprescindible. Sobretot softwares enfocats cap a la postproducció com Adobe After Effects i Adobe Flash. Altres manuals importants han sigut les guies amb consells i cicles d'animació. A part, buscar manuals i tutorials sobre l'animació per rotoscòpia per a omplir amb grafisme audiovisual les escenes que no es podia trobar material d'arxiu. En aquest aspecte els contingutts i les ferramentes apreses a l'asignatura de *Grafisme Cinematogràfic* han servit de gran ajuda.

Aquest projecte és un treball en procés. L'obra ha anant evolucionant comforme s'avançava pel seu procés de creació, per exemple, el guió no ha estat mai tancat, han sorgit idees noves durant les diferents fasses. Aquest tipus de treball pot tindre esta característica perque repetir o tornar a gravar escenes noves no suposa un gran esforç.

La retroalimentació amb la meua companya ajuda molt a crear noves escenes, eliminar-ne d'altres o millorar aquestes.

El treball consta de dos parts clarament diferenciades, el primer montaje que es va fer a Bogotà i la seua reedició a Espanya. Es pot comprovar com gràcies a la postproducció ha pogut millorar molt el documental.

Allunyant-me de l'estil documental clàssic, es busca un estil més directe, amb aquestos referents, utilitzant les converses com a fil conductor. Deixant arrere eixe narrador objetiu, aproximant-se més a una propsta reflexiva amb un caràcter subjetiu ,més acord a l'historia biogràfica que es vol contar.

Tot açò serà explicat amb més detall a la segon part de la memòria on s'explica tota la part de l'el·laboració. El procés d'elaboració seguint la metodològia propossada en la pel·lícula s'utilitza la primera pesona del singular com a forma a l'hora de crear el discurs. Abans de llegir aquesta part de la memòria és recomanable haver vist el montaje final.

# **2. Referents**

El procés de documentació basicament va ser impregnar-me del màxims documentals possibles, que tingueren algun punt en comú amb Relacions 2.0. Tal volta l'autor que més ha influenciat este documental i del que més he tret profit és Alan Berliner, sobretot les seues obres *Wide Awake* (2006), *Nobody's Business* (1996), *The family album* (1988) i ja que el seu cine és molt personal, posicionant a la seua familia i a ell mateix davant la càmera.

Altre documentalista que vaig haver de consultar va ser Jonas Mekas, ja que ell confecciona les seues pel·lícules a través de diaris filmats. Un exemple és *As I Was Moving Ahead Occasionally I Saw Brief Glimpses of Beauty* (2000), una pel·lícula de 5 hores de duració, muntada a partir de imatges de distintes gravacions acumulades al llarg de 50 anys de la seua vida.

Altre tipus de documentals que també tenen molt a veure amb Relacions 2.0 son els falsos documentals o fakes, com ara *F. for Fake* (1973) de Orson Welles, *Opération lune* (2002) de William Karel, *Un tigre de papel* (2007) de Luis Ospina i Gaudí (1989) de Manuel Huerga.

Els documentals que utilitzen material d'arxiu o metratge trobat també estan relacionats amb la meua pel·lícula. Al documental *16 memorias* (2008) Camilo Botero, el director, conta amb les gravacions en super8 d'una famila colombiana desde l'any 1945 fins el 1971, de igual forma a *Un instant en la vida aliena* (2003) de José Luis López-Linares, ens conten la vida de Madronita Andreu i la seua familia amb una selecció provinent de les més de 900 bobines de material en 16 mm. filmades per la propia Madronita.

Com he apuntat abans, altres dos documentals que m'han servit molt per a Relacions 2.0 son *Sans Soleil* (1983) de Chris Marker i *News from Home* (1977) de Chantal Akerman, ja que fan servir una veu en off llegint cartes com a fil condutor.

Altre referent per a mi és l'ús de l'animació que fa als documentals Sheila M. Sofian, sobretot *A conversation with Harris* (2001) on il·lustra amb animacions l'entrevista amb un xiquet que ha sufrit abusos sexuals.

Per últim, en quant al tema, la pel·lícula més semblant és *Catfish* (2010) de Henry Joost i Ariel Schulman, un documental sobre la relació a distancia entre un fotògraf i una jove de 18 anys que resulta no existir. El més destacat de Catfish és que a l'igual que al meu documental mai saps que és real i que és fictici i sempre et quedes amb el dubte.

De tots aquests referents, Alan Berliner, Chris Marker i Chantal Akerman són els que més m'han servit a l'hora de desenvolupar Relacions 2.0, per aquesta raó vaig a analitzar-los amb més deteniment.

#### **2.1. News From Home i Sans Soleil**

Una de les similituts més destacades entre *News from Home, Sans Solei* i Relacions 2.0 és l'us de la forma epistolar com estructura narrativa. Tant Akerman com Marker util·litzen la correspondencia entre dos persones com a mitjà per a abordar de manera indirecta la identitat personal.

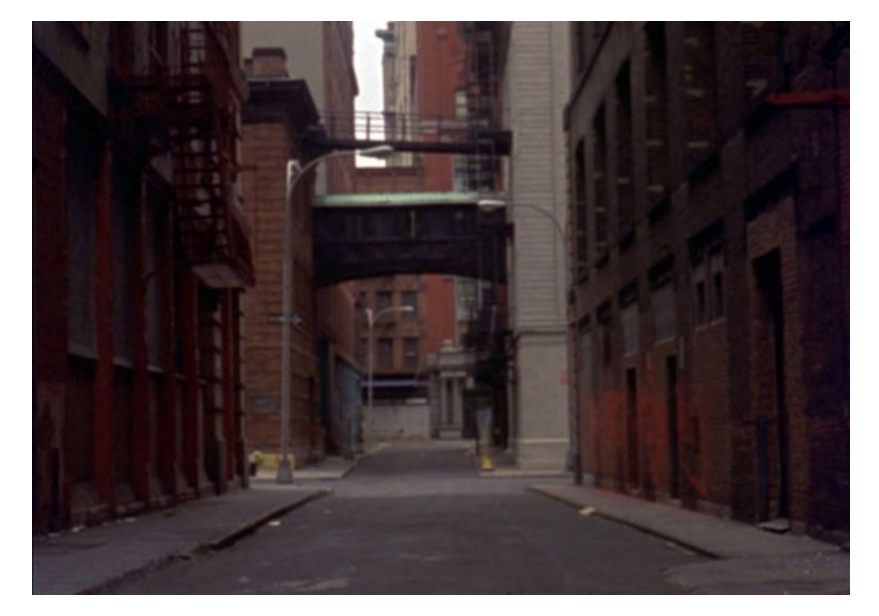

Fotograma de *News from Home*

*News from Home* de Akerman és una pel·lícula construida a partir de les cartes que la mare de la directora li va enviar durant l'inici de la estadia d'Akerman a Nova York. Estes cartes, llegides per una veu femenina amb fort acent, estan acompanyades de presses llargues i estàtiques dels carrers de Nova York. La primera carta establaix el patró de les cartes que la segueixen i cadascuna anyadeix nova informació.

Carta per carta, anem descobrint la seua situació a la ciutat a la que ha emigrat i la relació amb la seua família, que s'ha quedat a Bèlgica. Encara que Akerman no apareix mai visualment a la seua pel·lícula, la seua presència es constanment evocada no només a través de les cartes, sino també de les imatges de la ciutat. Les presses llargues i estàtiques dels carrers, amb vianants ocasionals, testimonien la seua presència en eixe espai. Estes presses llargues i estàtiques ens donen la sensació d'un habitant distant de la ciutat que observa els aconteiximents però no s'involucra. La pel·lícula evidència la relació de l'autora amb la ciutat, però sobretot i a l'igual que Relacions 2.0, evidencia entre altres coses la relació a distància entre ella i sa mare.

Tots estos temes son abordats a través de vies indirectes que poc a poc, carta a carta, van añadint nous detalls a la totalitat. L'ús d'estes estratègies per a dirigirse i construir la seua identitat pot ser considerat com un mitjà poc realista però, de fet, a través de la correspondència aconsegueix de manera sutil una representació complexa de la realitat que tracta de presentar.

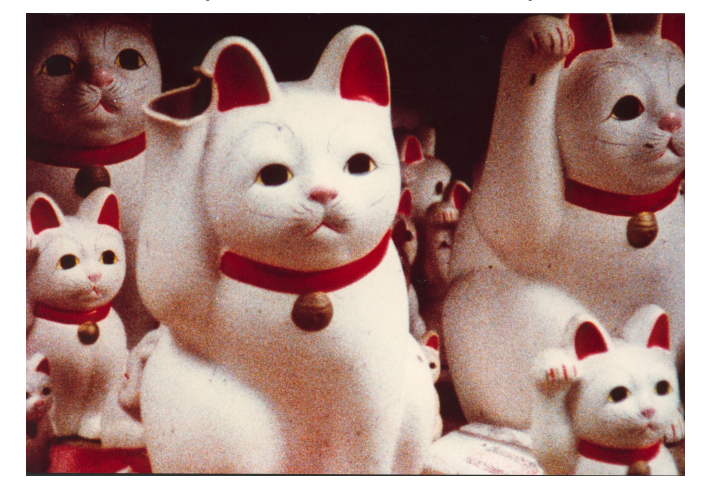

Fotograma de *Sans Soleil*

Este tipus de mirada a la realitat, està també present a *Sans Solei* de Marker. Util·litzant igualment una estrategia epistolar, *Sans Solei* porta un pas més enllà el qüestionament sobre els límits entre la ficció i la no ficció. La pel·lícula és narrada per una veu femenina que fa un reconte del diari de viatje i les cartes d'un camarógraf fictici, Sandor Krasna.

De forma paral·lela a la narració se'ns presenten imatges d'una amplia varietat de llocs, persones i situacions d'arreu del món. La complexa relació entre el narrador, la persona que escriu les cartes i Marker fa que siga difícil establir l'autoria i autenticitat de la pel·lícula. Com apunta Naficy (2001, 148) "mientras el uso de un personaje, Sandor Krasna, le da un carácter irreal, hay todo el tiempo una percepción de que el camarógrafo es Marker mismo, y esto tiende a revertir sobre su carácter ficticio". D'alguna manera, llegim la pel·lícula com el diari personal de Marker qüestionant l'objetivitat i la subjectivitat de la pròpia obra.

De tal manera, i com també ocorre a *News from Home*, en *Sans Soleil* el director está visualment ausent de la pel·lícula; encara que, la seua presencia es constantment evocada. Això s'aconsegueix també a través de les imatges. De fet, a mesura que escoltem a la dona llegir les cartes del camarógraf fictici, vegem les imatges que ell ha gravat. O siga que a través d'esta doble evocació, tant en la manipulació d'imatges com en l'articulació de les seues paraules, el director aconseguix traspassar les fronteres del text fent visible la seua presència.

L'ús de les cartes és, per tant, un component clau en el procés auto-reflexiu que els dos autors desenvolupen en aquestes dos pel·lícules. Naficy va dir que (2001, 5) "la epistolaridad es, en esencia, multivocal y multiautorial, y en este sentido cuestiona la autoridad de los documentos realistas clásicos" Tant Akerman com Marker util·litzen esta estratègia per a desenvolupar els temes de les seues pel·lícules, de manera que vore-les és un procés de descubriment i construcció, ens fan reflexionar com a espectadors y no son simplement uns documents de exposició y observació.

# **2.2 Alan Berliner**

El cineasta nord-americà Alan Berliner es va donar a conèixer internacionalment en 1986 amb *The Family Album,* el seu primer llargmetratge, confeccionat amb pel·lícules doméstiques de més de 75 families nord-americanes rodades entre 1920 i 1950.

Berliner portava deu anys treballant dins de la tradició experimental nordamericana de l'anomenat cine de recopilació o de metraje trobat, a través de curtmetratges com *City Edition, Myth in The Electric Age* i *Everywhere at Once.*

En 1996 realitza el film *Nobody's Bussines* on el cineasta asumeix vies d'investigació que havia explorat en antic treballs, profundizant en la seua aposta per una historia familiar, la del seu pare Oscar, que apel·la a un espectador universal.

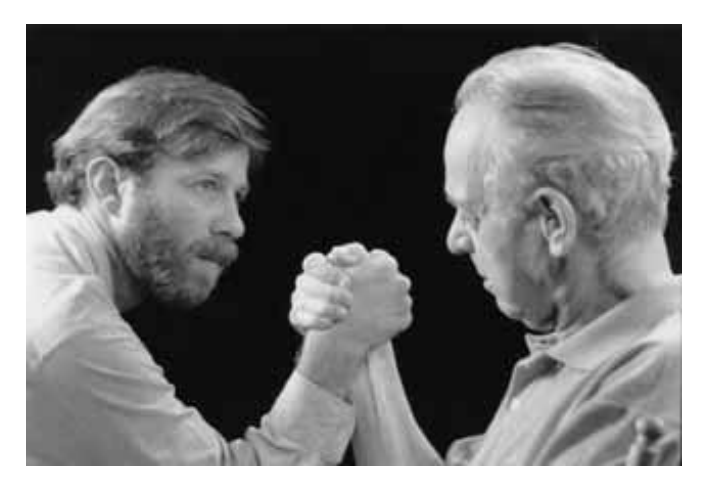

Alan Berliner junt amb el seu pare

Berliner torna a mostrar que és especialment apte per a utilitzar material preexistents, des de pel·lícules d'arxiu, material d'origen desconegut, com les combats de boxa, fins a fotografies i pel·lícules domèstiques. A estos materials afegix les entrevistes als seus familiars, la visita a Polonia, les imatges de la rutina diaria del seu pare i l'entrevista amb son pare que serveix com a eix de tot el documental.

La principal novetat que presenta el tractament d'estos materials resideix en la forma en que els protagonistes del film s'apropen a ells, amb una autoconsciència o reflexivitat que suposa una clara evolució respecte als anteriors documentals d'ell. Este és un punt en comú amb *Relacions 2.0*, que també és un documental autoconscient i amb materials de diferents procedències.

A l'igual que *Relacions 2.0, Nobody's Business* arranca ja amb una conversa, a la pel·lícula de Berliner entre pare i fill i amb les preguntes d'Alan sobre les diferents fotografies, pel·lícules i moments de la seua vida. Ara, el protagonista no és algú del qui es parle en tercera persona, sinó un jo que converteix al cineasta en un tú.

Eixa dimensió reflexiva està reforçada per les referències directes a l'espectador que es fan en la conversa entre pare i fill, que ens intridueixen en el present d'eixe intercanvi i en certa mesura ens obliguen a prendre partit. A més, eixa auto-consciència també està reforçada per la dimensió irònica que causa el to distant i escèptic d'Oscar Berliner cap al mateix projecte.

En aquest sentit el final del documental resulta paradigmàtic de la condició reflexiva-irònica del discurs fílmic; mentres apareixen els títuls de crèdit, s'escolta en off l'última discusió del film, en la que el pare torna sobre la inutilitat del projecte i el critica per no haver fet res de profit en la vida, tan sols pel·lícules i per viure d'almoines, és a dir, de beques.

L'experiència de les imatges domèstiques es torna de nou protagonista en *Nobody's Business,* recuperant la centralitat que havia tingut en *The Family Album,* però aplicada a la pròpia història familar del cineasta. Bona part del documental es recolza en la revisió de les fotos i pel·lícules domèstiques dels Berliner, el que genera una discusió paterno-filial bastant allunyada a les clàssiques recoleccions nostàlgiques de la història familiar que se suposa que deurien de provocar estes imatges.

Berliner amb *Nobody's Business* torna a postar per les histories autobiogràfiques, segons apunten Efrén Cuevas i Carlos Muguiro (2002, 40) "supone un nuevo paso en la investigación de Berliner acerca su historia familiar, construyendo un nuevo argumento a favor de la Historia de la gente ordinaria, ajena a los grandes acontecimientos de la Historia universal. Su empeño se sitúa así en plena sintonía con los acercamientos historiográficos que en las últimas décadas han prestado cada vez mayor atención a la Historia de esas gentes desconocidas, reforzando también por el auge de los estudios etnográficos y de la cultura popular en su sentido más amplio"

Tot el documental de Berliner té un caràcter de conversació, marcat per un to d'oposició dialèctica entre els punts de vista del pare i del fill, que Berliner ilustra con las imatges del combat de boxa que apareixen al llarg del film. Eixa relació aporta una tensió a tota la història, dotant-la d'un atractiu que capta ràpidament l'interés de l'espectador.

La pròpia oposició d'Oscar Berliner cap a la història familiar serveix al seu fill Alan per a aportar més arguments al seu pare, i per tant a l'espectador, sobre la relevància d'eixa història. L'obstinat escepticisme del pare cap a la validesa del propi documental provoca en el fill una resposta encara més decidida per a demostrar-li que la seua vida sí té importància, que està equivocat quan argumenta que la seua història no li interessa a ningú. D'esta manera, a partir d'una discusió de caràcter familiar, Berliner construeix un argument públic en favor de les històries de la gent ordinaria, un autèntic manifest reivindicatiu de la història comú de la gent del seu país.

He d'estar molt agraït a Alan Berliner, ja que durant la realització del guió jo em plantejava les mateixes qüestions que Oscar Berliner, son pare d'Alan Berliner. És interesant el meu documental? La meua història i la dels meus pares interesaria al públic? Seria un documental entretingut o per contra aburriria a l'audiència?

Gràcies a Alan Berliner i a la seua pel·lícula *Nobody's Business* em vaig convencer que les històries personals de la gent ordinària poden ser tant o més interesants que les històries extraordinàries, de vegades massa allunyades de certa realitat que ens apropa a tots.

## **3. Procés d'elaboració**

El procés de creació del documental està marcat per la meua estància a Bogotà. Abans de tornar de Colombia vaig fer un muntatge del documental, una primera versió per a l'asignatura *Documental de ensayo*. En esta primera versió ja es pot vore en esència el resultat del documental, però quan vaig tornar, el vaig millorar i li vaig donar un resultat més ben acabat, cuidant els detalls, reescribint el guió, tornant a rodar algunes escenes i treballant la postproducció.

A esta memòria detallaré tots els passos que he hagut de fer cronològicament, començant pel que vaig fer a Colombia i després el que vaig fer i refer a Espanya.

El procés de producció que vaig fer a Colombia l'explicaré amb menys detalls i ràpidament. El procés a España estava més centrat en la postproducció i millora del documental, així que detallaré més estos passos.

#### **3.1. Primer montaje**

#### **3.1.1. Recerca de les cartes**

Després d'haver-me documentat amb llibres i films sobre el tema, vaig passar a el·laborar el documental. El primer pas va ser tornar a llegir-me cronologicament les 500 cartes que es van enviar els meus pares, per a triar les cartes que anaven a eixir al documental. Com feia uns anys ja les havia llegit sabia, més o menys quin eren els temes els quals volia que tractaren les diferents cartes.

Necesitava una carta on mon pare explicara detalls sobre el servici militar i expressara la seua opinió. Esta carta va ser fàcil de trovar perque a les primeres cartes que mon pare enviava a ma mare li describia i es queixava molt de la mili.

Les cartes son una espècie de diari, on mon pare li explica a ma mare el dia a dia amb molt de detall, describint-li tot el que li feien fer però també contat-li els seus sentiments al respecte.

Altre tema que recordava perfectament que es tractava a les cartes i que no em va resultar difícil de trovar, era la seua vida sexual. Pràcticament a totes les cartes hi ha alguna referència sexual, sobretot als acomiadaments. A primer hora, resulta un poc desconcertant llegir eixa part de les cartes tan personal, sobretot al recordar que son els meus propis pares. Finalment vaig elegir una carta on ma mare describia bastant graficament una fantasia sexual amb mon pare. Més avant esta carta vaig haver de tallar el final amb un exercici d'autocensura, al documental només apareix un xicotet fragment de la descripció de ma mare, encara que en eixa escena jo interrumpixc la locució d'una manera bastant còmica, segurament si no la tallara el meu pare no m'haguera donat el consentiment per util·litzar les seues cartes i el documental no existiria.

També recordava, de quan vaig llegir les cartes la primera vegada, que ma mare va cuidar uns cucs de seda de mon pare. Les cartes que contenien informació sobre els cucs em van costar més de trovar, ja que eren menys nombroses. Quan vaig trobar totes les cartes sobre els cucs de seda, vaig decidir que em servirien de fil conductor perque em servien per a evidenciar el pas del temps. En total hi ha 3 cartes d'ella i cadascuna conté una de les fases de la vida d'un cuc de seda, des de que és oruga, passant per capoll, fins papallona.

Que hi haguera cartes en valencià i altres en castellà, inclús que una mateixa carta estaguera escrita amb els dos idiomes creava un poc de confusió als espectadors monolingües, per això vaig haver de buscar cartes on explicaren que ells estaben aprenent a escriure en valencià. Com no vaig trobar cap carta que ho aclarira, la meua profesora de *Documental de ensayo* a Colombia em va sugerir que ho explicara jo a una conversa amb Mari. A mi em pareixia que eixa conversa no quedaria natural i l'especatador notaria ràpidament que era una escena per explicar eixe handicap, per tant vaig optar per fer-la tan artificial que pareguera natural, a més l'aparició d'un amic de sobte a mitad de la gravació li dóna més realisme.

Mentre buscava estes cartes vaig descobrir altres que també em pareixien interesants, com la carta on ma mare explica que ha aconseguit feina, la que mon pare expressa el desitg de comprar-se una computadora, la que mon pare se li declara a ma mare l'últim dia de la mili. Finalment tenia més de 15 cartes que volia mostrar, però això haguera fet que el documental durara molt més, així que vaig elegir el més important de cada carta i les vaig condensar en sis, tres de mon pare i tres de ma mare.

Durant el procés de relectura de les cartes em vaig adonar que eixes cartes podien ser bastant actuals, les preocupacions dels meus pares eren molt paregudes a les meues, ja que en eixa època ells tenien la mateixa edat que jo ara. D'eixa manera se'm va ocórrer que una de les cartes fóra un mail que Mari, la meua parella en el documental, m'enviara a mi i fins el final l'espectador creguera que és una carta de ma mare, així la meua hipòtesis de que els missatges a les relacions de parella son els mateixos encara que el mitjà canvie s'aniria confirmant.

Al mateix temps que vaig estar escollint les cartes que posaria al documental, també vaig estar escrivint les converses entre Mari i jo.

#### **3.1.2. Guió**

El guió em va costar més o menys una setmana d'escriure, encara que ha anat evolucionant molt durant el procés de creació. S'han eliminat escenes, s'han creat de noves o s'han tornat a reescriure, tot allò en el procés de postproducció.

A la primera conversa presente els personatjes principals, Mari i jo, i el conflicte o punt de partida, que he de realitzar un documental i no disposse de càmera. A esta escena ja es veu clarament el rol que cada personatge va a agafar. Durant gran part de la pel·lícula, jo, és a dir, Eugeni té el paper del narrador i Mari el de narrataria. Eugeni sempre li comenta algun problema i ella l'escolta, encara que Mari no és un narratari passiu, sino més be tot el contrari, ja que ella participa de l'acció i normalment li proposa solucions.

Altra característica dels personatges que es veu reflectida a esta escena és que Eugeni sempre intenta enganyar-la diguent-li que no està gravant, però ella és més llesta i sempre li va al davant, sap perfectament els seus plans quins son.

A la conversa 2, al igual que a la primera, Eugeni i Mari parlen sobre el propi documental, sobre quines van a ser les estratègies empleades per realitzar-lo, com per exemple si es convenient o no fer servir una veu en off. Això fa que el documental siga autoconscient, és a dir, este documental és un documental sobre ell mateix.

Després vaig escriure una conversa en la que Eugeni i Mari discutien perque ell sempre parlava sobre el documental i no feien altra cosa, seguidament Eugeni li contava unes idees absurdes sobre la pel·lícula, però Mari li diu que això no s'enten i que el que ha de fer és util·litzar les converses per a contar la historia dels seus pares. Esta escena la vaig eliminar al primer muntatge, perque pensava que allargava la pel·lícula i no aportava informació nova, encara que segons la meua professora deia que era molt interessant vore'ns discutir per la pel·lícula.

A la quarta conversa ja presente als meus pares i la seua relació. Com esta conversa acaba amb una discusió entre nosaltres, la següent comença amb disculpes i és una conversació normal en la que es parla de la relació a

20

distància que estem mantenint.

Les següents escenes vaig voler representar les converses típiques que tindria una parella normal, com una en la que el xic demana sexe virtual, altre en que discuteixen per unes fotos viste a alguna red social, alguna en que es digueren que es troven a faltar.

Seguidament vaig escriure les converses on explique la historia de ma mare i on explique la nostra relació anterior al viatje a Colombia. Per últim vaig pensar que entrevistar a mon pare seria també molt interesant, ja que ell és un dels protagonistes.

Per a tancar el documental vaig fer una escena en que es desvela que tot és mentida, que totes les converses estan interpretades, encara que al final no deixe clar si la nostra relació és certa o no.

#### **3.1.3. Rodatge**

Per a realitzar el rodatge només ens van caldre dos ordenadors portàtils amb webcam i micròfon. Util·litzarem l'Skype amb un pluggin anomenat Call Recorder, en el qual podiem enregistrar les converses. La resolució màxima de les nostres web cams és 640x480.

El rodatge va durar 3 dies, era un rodatge bastant fàcil, ja que només son converses i pràcticament no hi ha acció. Encara que moltes escenes les vam repetir al tornar de Bogotà.

El software té l'opció de gravar les dos imatges al mateix video, creant un arxiu de 1280x480 però perdía calitat, ja que la imatge enviada per Internet arriba molt més codificada i amb més interferències, per tant vam optar perque cadascú gravara la seua imatge i després les juntariem en la postproducció.

# **3.1.4. Postproducció**

La primera feina per a poder editar el documental era sincronizar les dos pistes de vídeo. Açò ho vaig fer al Premier, quadrant el punts on començava a parlar cadascú dels personatges. En eixe moment era com treballar amb una pista estéreo o una pista 3D, ja que el video ocupa dos pistes encara que en realitat és només una, perque no es deuen desincronitzar.

Seguidament amb Photoshop vaig preparar un fons diferent per a cada escena, utilitzant dos finestres de l'Skype i alguna web o algun software com a fons d'escritori.

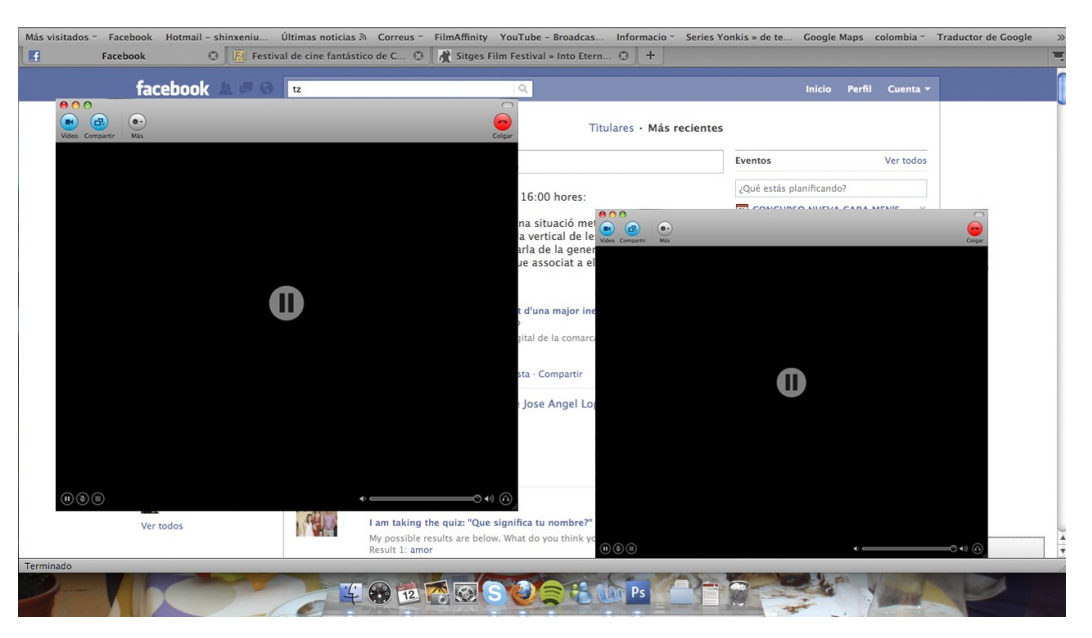

Fons de la primera escena

La meua primera idea per a il·lustrar la correspondència era mostrar les fotografies dels meus pares en aquella época, però en tenien molt poques, així que vaig pensar altres recursos. La primera carta la vaig mostrar per a que l'espectador poguera llegir-la al mateix temps que la veu en off la locutava. Per a les dos següents vaig fer un morphing de ma mare i altre de mon pare amb fotografies d'ells des de que eren menuts fins els 23 anys, l'edat en que s'enviaven les cartes. Per a açò vaig util·litzar un software lliure anomenat MorphX. És molt simple d'usar però no dóna tampoc uns molt bons resultats.

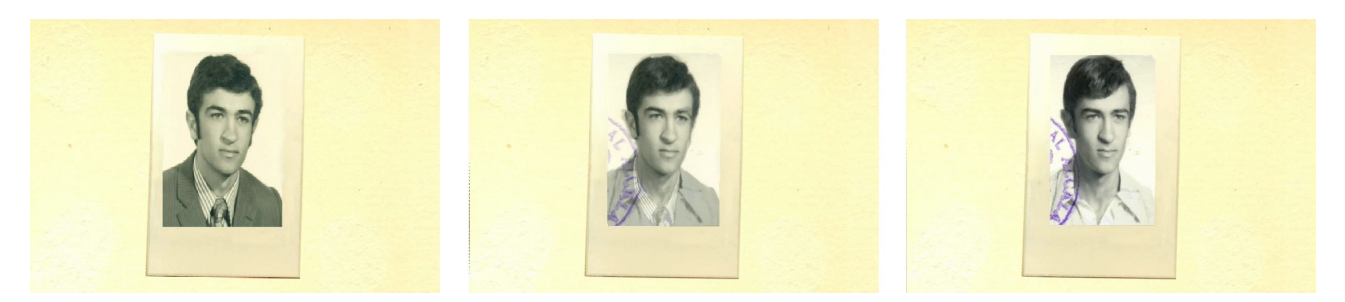

Exemple de morphing

Com encara em quedaven 3 cartes per a il·lustrar, no tenia més material, durant el curs acadèmic a Bogotà vegerem alguns dels curts documentals d'animació de Sheila M. Sofian i se'm va ocòrrer util·litzar alguna tècnica d'animació. Així mateix, per al treball final de les classes de *Grafismo cinematográfico* vaig fer un haiku amb rotoscòpia amb els softwares de Adobe Flash i After Effects. Així que com ja tenia experiència amb eixa tècnica vaig decidir animar objectes amb rotoscòpia.

# **3.2. Segon montaje**

Al tornar de Bogotà vaig decidir que volia millorar el documental, sobretot la seua postproducció, ja que ara tenia millors estacions de montage.

# **3.2.1. Recerca d'arxiu**

El primer pas va ser buscar tots els videos en que apareixien els meus pares com les comunions, bodes, batejos i altres festejos. Aconseguir tots els vhs, capturar-los i triar els millors planos em va costar quasi un més. Esta recerca la vaig fer per a millorar l'escena en que conte la historia de ma mare. En la anterior versió el material gràfic era tot a base de fotografies i ara amb material audiovisual la escena queda molt millor.

També vaig haver de buscar tots els treballs, curts, obres de teatre i videos domèstics de la meua relació amb Mari. Al igual que la anterior escena, en la primera versió, la conversa en la que Mari fa un resum de la nostra relació, només contenia fotografies i jo sabia que teniem molt de material videográfic d'eixos anys.

#### **3.2.2. Gravació d'escenes**

Amb el material d'arxiu nou ja sabia quines escenes podia millorar així que vaig reescriure unes quantes converses. La escena del resum de la nostra relació la vaig haver de reescriure tota des del principi i del segon final vaig canviar alguns detalls.

Vam tornar a gravar 3 escenes, les dos que he comentat i la conversa en que Eugeni recorda la seua vida a Sueca. Esta la vam repetir, perque la interpretació no era molt bona i el públic podia començar a sospitar massa prompte que el documental està ficcionat.

L'última escena també la vam tornar a repetir, perque la idea principal de l'escena era que el públic vegera que els dos estem al mateix espai per crear més confussió. Esta gravació ens va donar problemes, ja que al estar els dos al mateix espai utilitzar dos micròfons que tenien un xicotet retard al estar conectats a Internet, provocava un delay en la señal de audio i feia que els diàlegs no foren clars. Ho vam solucionar tornant a gravar l'escena però, juntant-nos molt per a utilitzar només un micròfon, encara que no podiem estar molt prop per no entrar en el quadre de l'altre fins que no fóra necesari.

Per a la nova escena en que Mari explica la nostra relació pasada, vam decidir que mostraria algunes de les col·leccions que tinc, i pensàrem que la forma més dinàmica era fer-ho amb stop-motion. Amb esta tècnica animem fotograma a fotograma els diferents objectes que anomena Mari. Per a dur-ho a terme util·litzarem el software lliure FrameByFrame.

Este programa és molt senzill. En la pantalla de l'esquerre es veu el que enquadra una càmera que ha d'estar conectada a l'ordinador per Firewire. En la de la dreta està l'opció de vore el que enquadra la càmera, també es pot vore l'últim fotograma capturat i el que és més intersant, es pot vore els dos alhora amb un 50% de transparència, així pots saber quins elements s'han mogut i quins continuen igual.

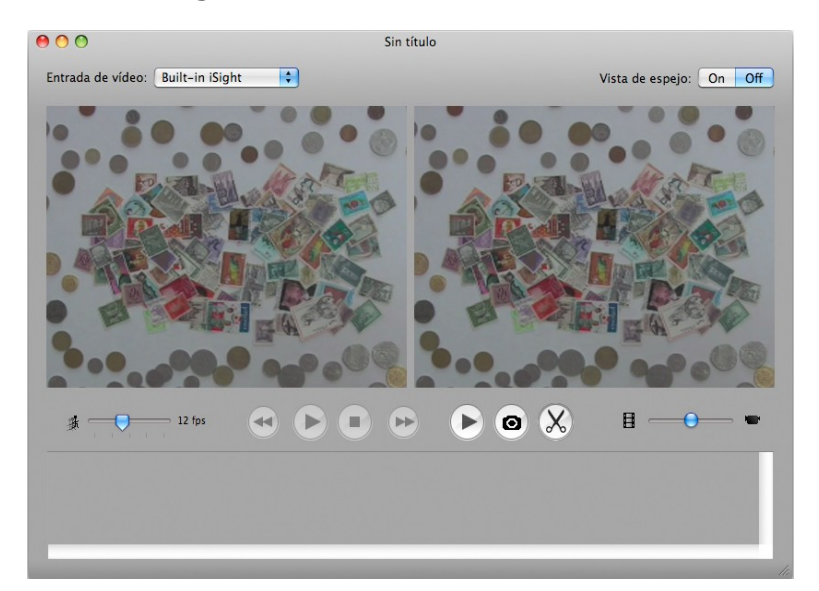

Interface del software FrameByFrame

Amb el botó de càmera amb la icona de la càmera fotogràfica pots capturar un fotograma sense haver de tocar la càmera això fa que no es moga i l'animació conté meys errors. Amb les tisores es pot eliminar frames amb errades i tornar-los a repetir.

A més, té l'opció d'elegir la velocitat a la qual es vol reproduir l'animació. Nosaltres vam fer l'animació a 12 fotogrames per segon, que és la mitad de la velocitat a la que es reproduiex el documental. A 12 fps cada imatge es repetix dos vegades, però així i tot l'animació va fluida. Abans de gravar l'stopmotion, medirem el temps que tardavem en dir cada tipus de col·lecció, així calcularem els frotogrames que ens calien.

- Segells, 12 fotogrames
- Monedes, 12 fotogrames
- Vinils de sarsueles, 25 fotogrames
- Jocs de taula, 12 fotogrames
- Fòssils i minerals, 38 fotogrames
- Cotxes d'scalextric, 24 fotogrames

Després, procedirem a gravar les imatges. Utilitzarem una càmera handicap miniDV Canon HV30, conectada a un ebook per firewire 400, engantxada a un trípode amb una extensió per a poder col·locar-la verticalment. La càmera enfocava un taulell blanc on moviem els diferents objectes.

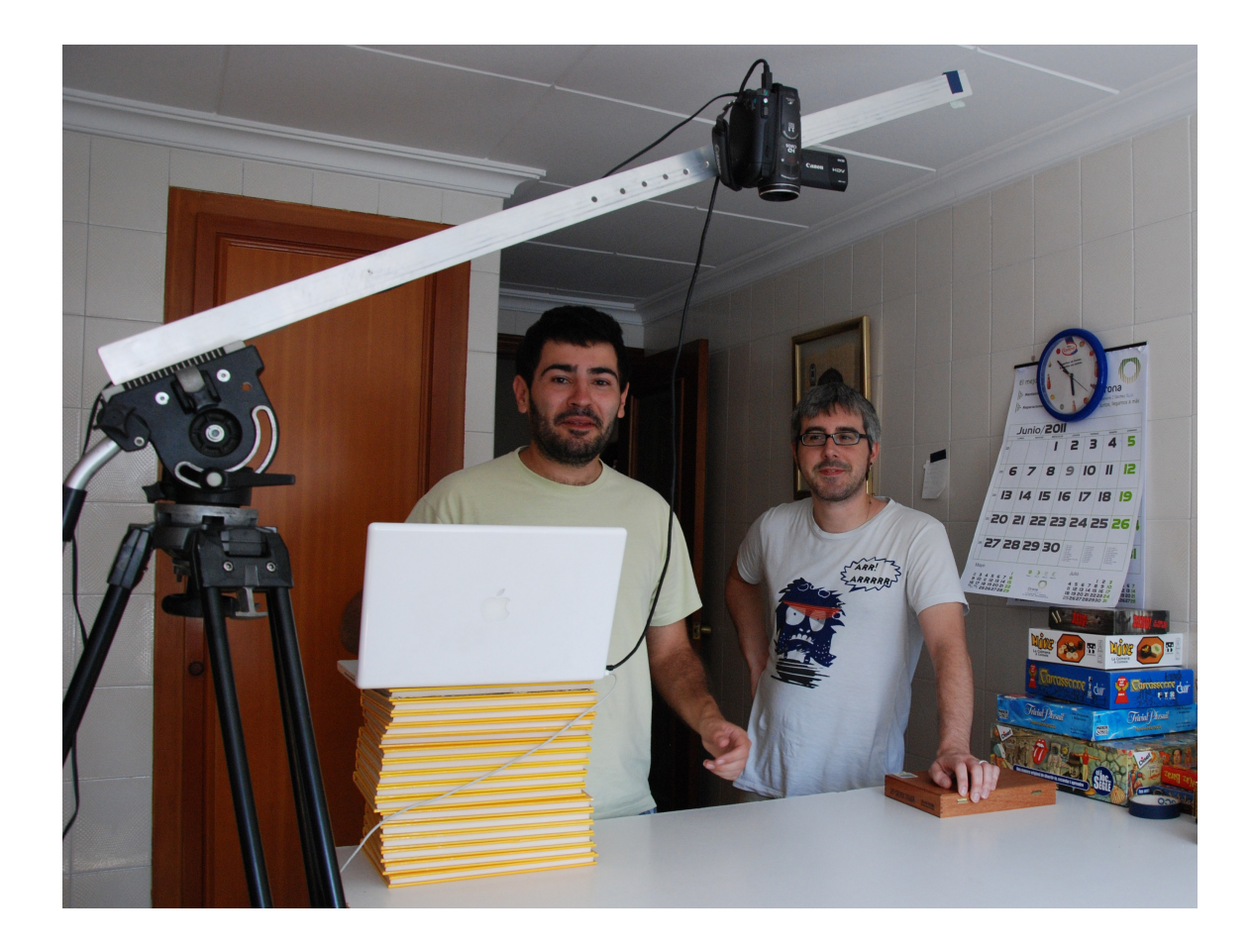

Gravació de la seqüencia en stopmotion

Esta conversa a part de tindre imatges d'arxiu i animacions en stopmotion, també té una escena íntima entre Mari i Eugeni, anomenada vídeo secret. Este vídeo el varem simular, a una habitació i la gravarem amb una càmera Sony Handycam DCR-TRV120E, aquest model grava en cintes Hi8, però té una característica que era imprescindible per a esta escena, té l'opció de gravar en nightshot. D'esta manera simularem l'estètica d'alguns dels vídeos pornogràfics amateurs de principi de segle XXI, sobretot ens vam inspirar en els vídeos de les intimitats sexuals de Paris Hilton que es feren famosos per internet.

En la conversa on Eugeni troba a faltar el seu poble, la primera idea era amb un projector de diapositives mostrar fotografies del poble i de la seua relació amb Mari, així que ferem les fotos amb una càmera reflex analògica i un carret de diapositives. Però finalment, ens adonare'm que eixe recurs no corresponia als records del personatge, ja que el personatg està recordant imàtges de principis de s.XXI i les projeccions de diapositves eren més populars a mitad de la década dels 80. Per tant, vam elegir que les fotografies estagueren enmarcades amb algun interface d'un Windows antic com el Windows XP.

Abans d'abandonar la idea de les diapositives, trobàrem unes sobre la conquesta d'Amèrica per Cristòbal Colon i se'ns va ocòrrer fer una escena de presentació on feiem una comparativa còmica entre el meu viatje i el de Cristòbal Colon. Voliem fer un poc de paròdia de com és la imatge que tenim a España d'America Latina.

Amb un projector de diapositives, una càmera Panasonic P2HD AG-HPX171E, un microfon Sennheiser EW-112 una pared blanca gravàrem la introducció. També ferem dos diapositives noves per a el títul de la pel·lícula i el nom dels realitzadors.

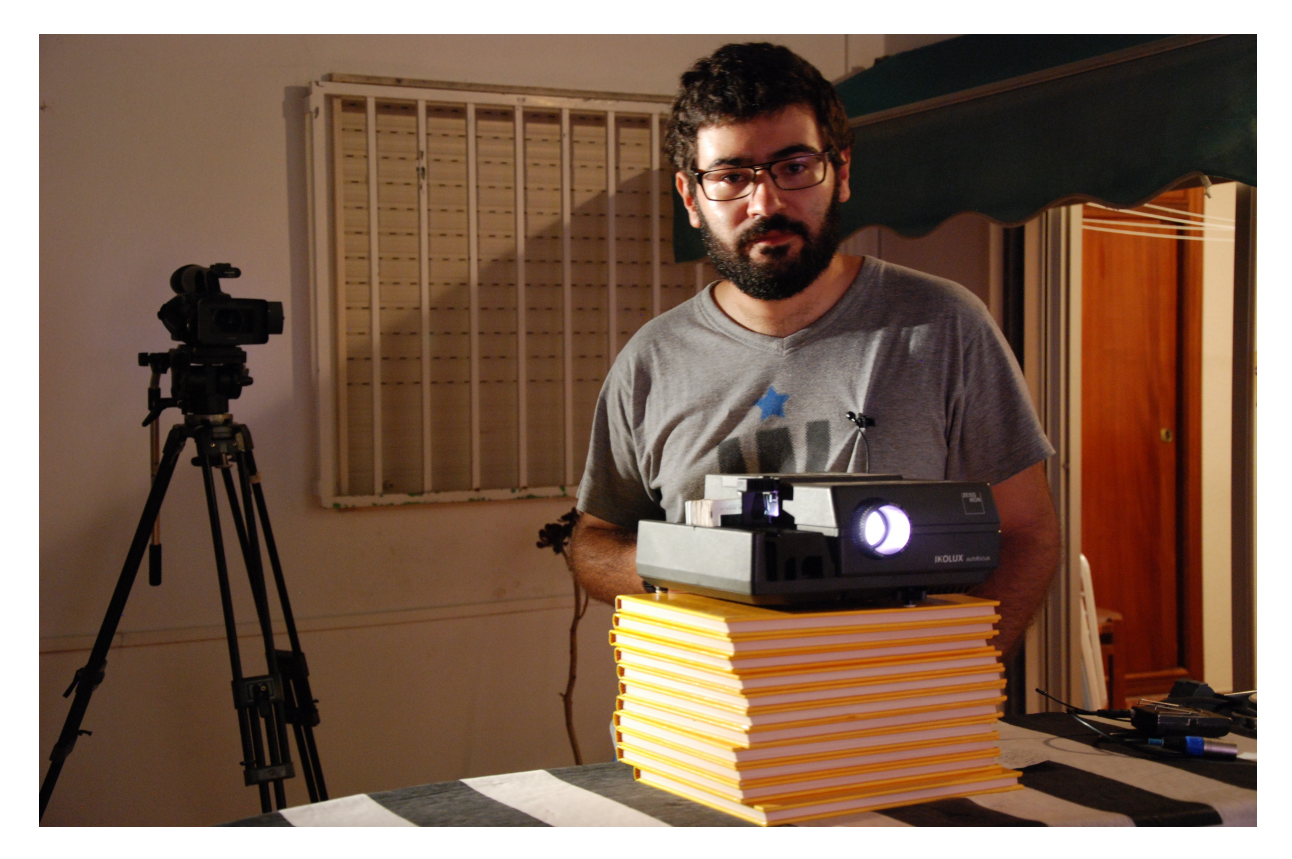

Gravació de la introducció

Al mateix temps aprofitarem per gravar el recurs del projector de super8. A l'arxiu de Sueca TV vaig trobar unes imatges de militars gravades en super8, però ja estaven digitalitzades i la pel·lícula original estava extraviada. Com un dels objetius del documental és mostrar els diferents formats audiovisuals amb els quals s'han enregistrat les imàtges domèstiques, tenia que apareixer en la pel·lícula. El gravarem projectant llum blanca sobre i la pared i després, amb After Effects, varem posar damunt les imatges de super8 digitalitzades, però amb el mode de fusió llum intensa. Això fa que eixe vídeo incorpore el parpadeig de la llum del projector.

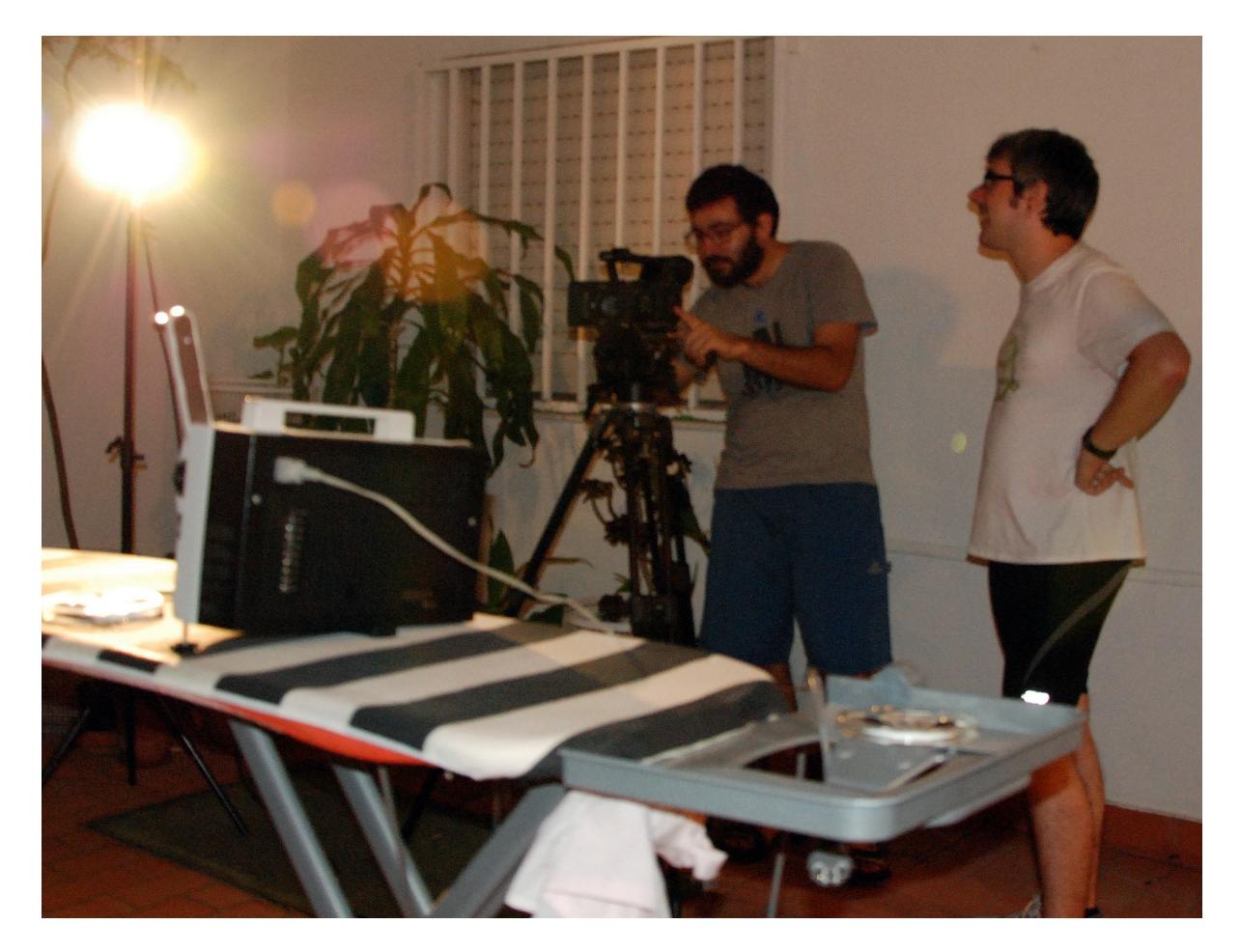

Gravació del projector de super8

L'últim que ens quedava per gravar en video era imatges de les fotografies i de la televisió. Per a la televisió tenia dos opcions, la primera era gravar la televisó apaga i després amb After Effects juntar les imatges d'arxiu, a l'igual com férem amb el super8. Encara que esta opció té un problema i és que com el projecte està en alta definició i les imatges d'arxiu algunes estan en PAL, i altres, com la notícia sobre el referéndum de la constitució, estan tretes de youtube, es pixelaven molt al aumentar-les.

L'opció que decidirem va ser, editar l'arxiu amb els planos bons, exportar un DVD i gravar la televisió amb les imatges del DVD. D'aquesta manera les imatges tenen una textura televisiva, però no estan tan pixelades i podem apropar més la càmera sense perdre calitat.

Des de menut sempre he vist les fotografies familiars escampades per la casa, ja siga per les parets, a algun aparador amb un marquet, o baix de les taules amb vidres. Eixes fotos m'han perdurat més en la memòria que les que estan tancades a un àlbum, ja que les veia quasi tots els dies, per això vaig decidir que les fotografies serien mostrades mitjançant un moviment de càmera al seu context natural.

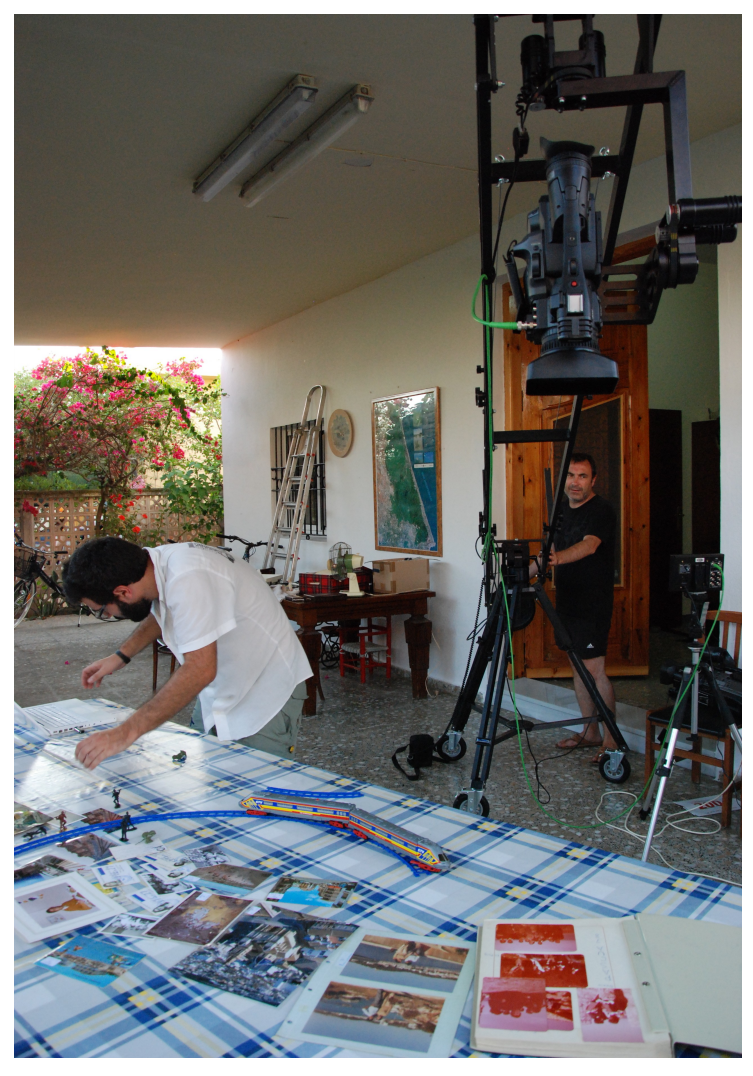

Gravació de les fotografies amb cap calent

Els dos planos on apareixen fotografies els gravarem amb la càmera Panasonic P2HD AG-HPX171E a 720p50. Gravarem al doble de frames, per si en algun moment voliem fer alguna càmera lenta anara més fluïda, ja que estos planos, al igual que el de la caixa amb les cartes, el gravarem amb cap calent.

Quan ja teniem totes les imatges gravades, encara ens calien les locucions per a les cartes. Durant la meua estància a Bogotà no tenia accés a cap estudi de gravació i vaig gravar a les locucions amb el micròfon del portàtil. Per contra, Mari tenai accés a una estació amb Protools, però també gravà les locucions amb el protàtil per a que no es notara la diferència de calitat i encara que tinguera molt de soroll, les cartes i l'estil fora armònic.

Al tornar de Bogotà com els dos teniem accés a l'estació amb Protools tornarem a gravar les locucions de les cartes amb un micròfon de ma Sennheiser E840.

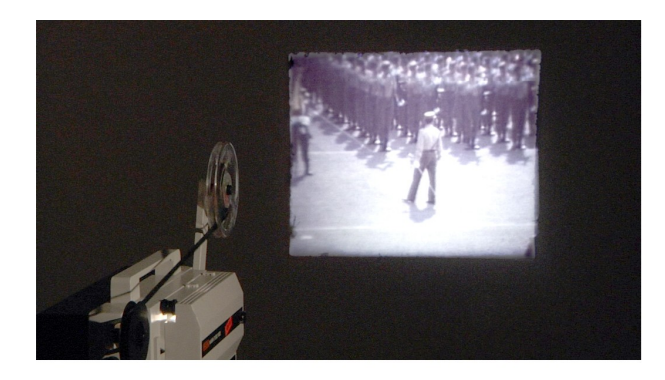

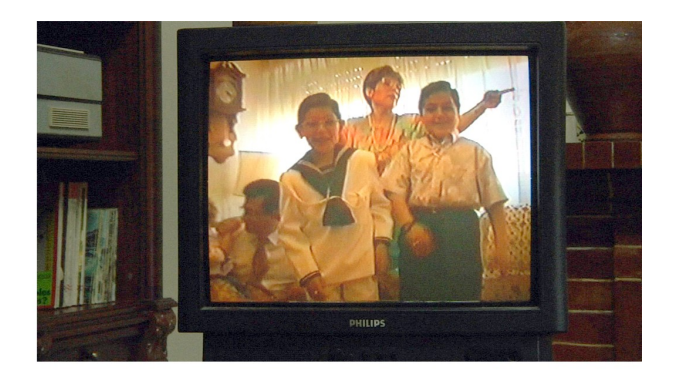

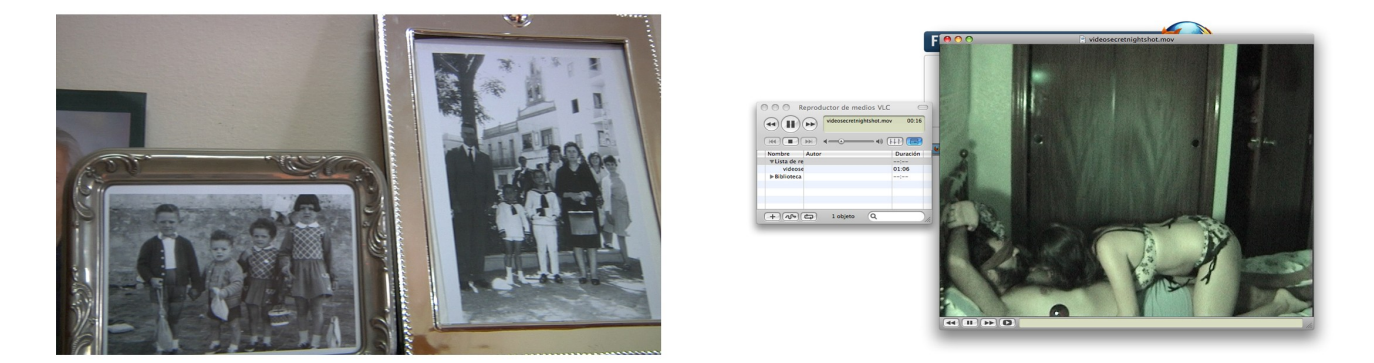

Alguns dels exemples de com ha canviat el soport de les imatges caseres

# **3.2.3. Postproducción**

L'edició de les converses en Premier va ser igual que al primer montatge, per tant explicaré les escenes que tenen alguna particularitat i per últim em detindré en les animacions de les cartes.

L'escena on Mari comenta que el documental és un mica aburrit acaba amb unes fotografies sobre Colombia. Estes fotografies estan situades damunt d'un fons de Google Imágenes. Tal volta, mostrar fotografies al documental ha sigut la part de post-producció que menys treball ha costat. Tan sols cal utilitzar photoshop, fer un document nou amb la resolució del projecte del documental, en aquest cas es 1280x720, a una resolució de pantalla de 72ppp, no cal aumentar la resolució perque s'augmenta el tamany sense augmentar la calitat, ja que la reolució de les pantalles és sempre de 72ppp; i per últim cal posar un aspecte de píxel de 1 i profunditat de bits de 8.

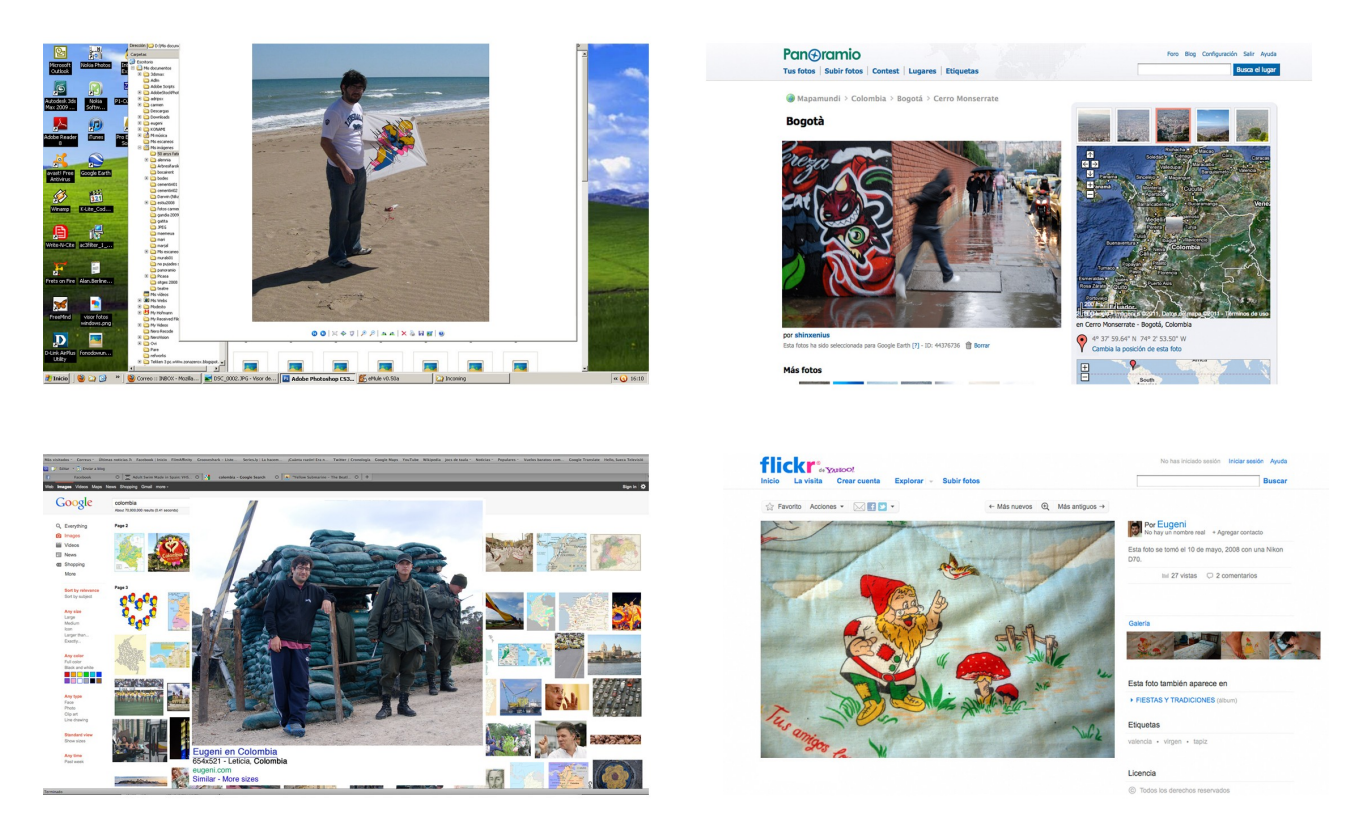

Fotogrames del documental on s'utilitzen interfaces on veure fotografies

Després, amb este nou arxiu, he dissenyat els fons on volia que estagueren enmarcades les fotografies, com ara Flickr, Facebook, Panoramio, etc. Per a facilitar-la feina vaig imprimir pantalla amb les diferents webs que eixirien al documental. Les captures de pantalla les vaig reencuadrar perque el format d'una pantalla d'ordinador les diferents imatges al format d'una pantalla de cine o de televisió. A més, vaig haver de redisenyar moltes webs, eliminant publicitats i banners, canviat textos buscant les mateixes tipografies, tapant imatges de desconeguts amb imatges relacinades amb la trama.

He util·litzat moltes interface com a fons per a fotografies que il·lustren el que diguem a la pel·lícula. Imatges del visor de windows i de la plana web Panoramio a l'escena on Eugeni troba a faltar el menjar i on explica que li agrada la pluja; imatges de Mytubo, una aplicació d'Android, a la conversa on diu que anirà a l'Amazones; El visor de fotografies de facebook on Mari i Eugeni discuteixen per eixes fotografies; per últim, el portal Flickr per a mostrar el cobertor de gnomos.

Altra conversa que ja va tindre una mica més de complicació a l'hora de editarla i fer la postproducció era en la que Eugeni explica que li agrada de Colombia. Ací apareix un vol amb el Google Earth des de Sueca fins Colombia. Amb el software lliure DesktopRecorder 1.0 es pot gravar tot el que es fa amb el ordenador, sobretot es fa servir per a gravar tutorials, però en aquest cas serveix per a gravar el vol de Google Earth, després es pot exportar l'arxiu com un vídeo d'alta definició .mov, importar-lo al Premier i reencuadrar-lo.

El videos d'arxiu, com els antics curts, les gravacions caseres, el vídeo secret, ha hagut de composar-los amb After Effects. El principi és el mateix que amb les fotografies, cal buscar un interface i col·locar-lo damunt, però al tractar-se d'un vídeo i tindre objectes animats no es pot fer servir el Photoshop sino el After Effects.

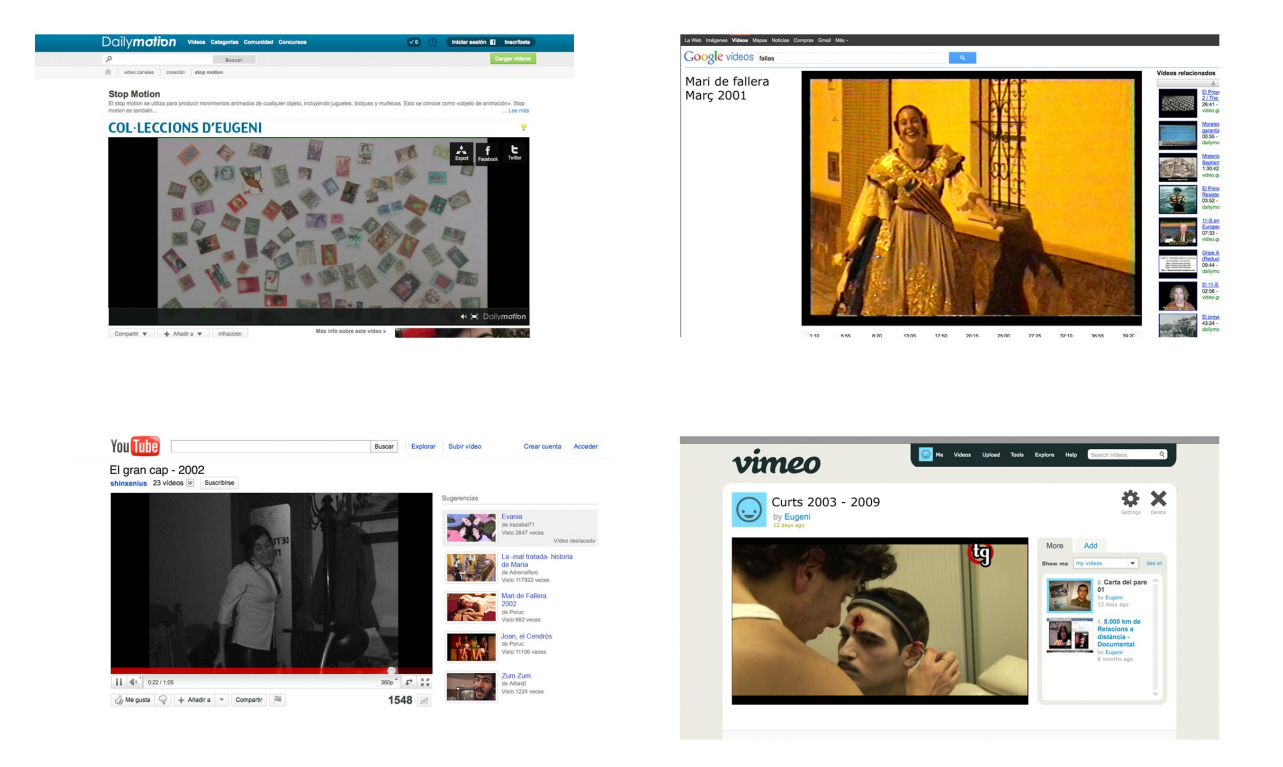

#### Exemples d'interfaces de portals de vídeo

He utilitzat Youtube per als curts que férem a l'institut, Dailymotion per a l'animació de col·leccions en stop-motion, Google videos per a les imatges domèstiques, Vimeo per als treballs de la facultat, la webTV Sueca Televisió per ales obres teatrals i el reproductor de vídeos VLC per al vídeo secret. Excepte este últim tots son portals multimédia d'Internet.

Gràcies al Adobe Dynamic Link es pot treballar amb seqüències de Premier al After Effects i al revés, sense haver de fer renders ni exportacions. Açò agil·litza molt el treball i no es perd calitat, ja que no cal recodificar els videos cada vegada que es passa d'un software amb altre. Esta és una de les raons per les quals vaig elegir Premier i no Avid per a muntar el documental.

Primer vaig editar cadascuna de les seqüències amb el mateial d'arxiu. Després les vaig passar a After amb l'Adobe Dinamic Link i vaig fer una composició amb tots els elements: el fons de la web, la seqüencia de premier i els elements animats. Vaig animar amb fotogrames claus el cursor de la barra de desplaçament i vaig animar algunes tipografies. Altra volta amb l'Adobe Dinamic Link vaig passar la composició a Premier sense haver d'exportar.

#### **3.2.4. Animacions en Flash**

Després de la meua estància a Colombia tenia clar que les animacions havia que tornar-les a fer per a millorar-les, però empleant la mateixa tècnica.

Primer que res calia fer un storyboard, però com els meus coneiximents d'animació tradicional son limitats i no puc animar qualsevol cosa que m'imagine vaig haver de investigar primer.

La tècnica que faig servir s'anomena rotoscòpia i consisteix en calcar fotograma a fotograma una referència filmada. Va ser inventada en 1912 per Max Fleischer, el pare de Betty Boop, encara que molts altres l'han fet servir com ara Walt Disney a la seua primera pel·lícula *Blancaneu i els set nans* (1937), sobretot s'utilitzava per a recrear personatges ultra-realistes. Un dels autors que més profit ha tret d'esta técnica és Ralph Bakshi que la fet servir a pràcticament totes les seus pel·lícules com ara *Wizards* (1977) *El Senyor dels anells* (1978) *American Pop* (1982) *Tygra: hielo y fuego* (1983). En canvi, Richard Linklater aplica esta técnica ajundant-se dels ordenadors a les pel·lícules *Waking Life* (2001) i *A Scanner Darkly* (2006).

Mentre feia els storyboards buscava o gravaba les imatges que volia rotoscopiar. Sobretot he buscat arxius gifs, ja que és la forma més ràpida de treballar per no gastar molts recursos de l'ordenador i videos del servidor Youtube, perque amb el software Download Helper es poden baixar molt fàcilment, encara que per a poder treballar amb videos a Flash han de tindre l'extensió .flv, això s'aconsegueix amb el nou software de Adobe Encoder, que pot codificar qualsevol extensió en altra.

Les imatges que no trovaba a Youtube els vaig gravar amb una càmera

Handycam.

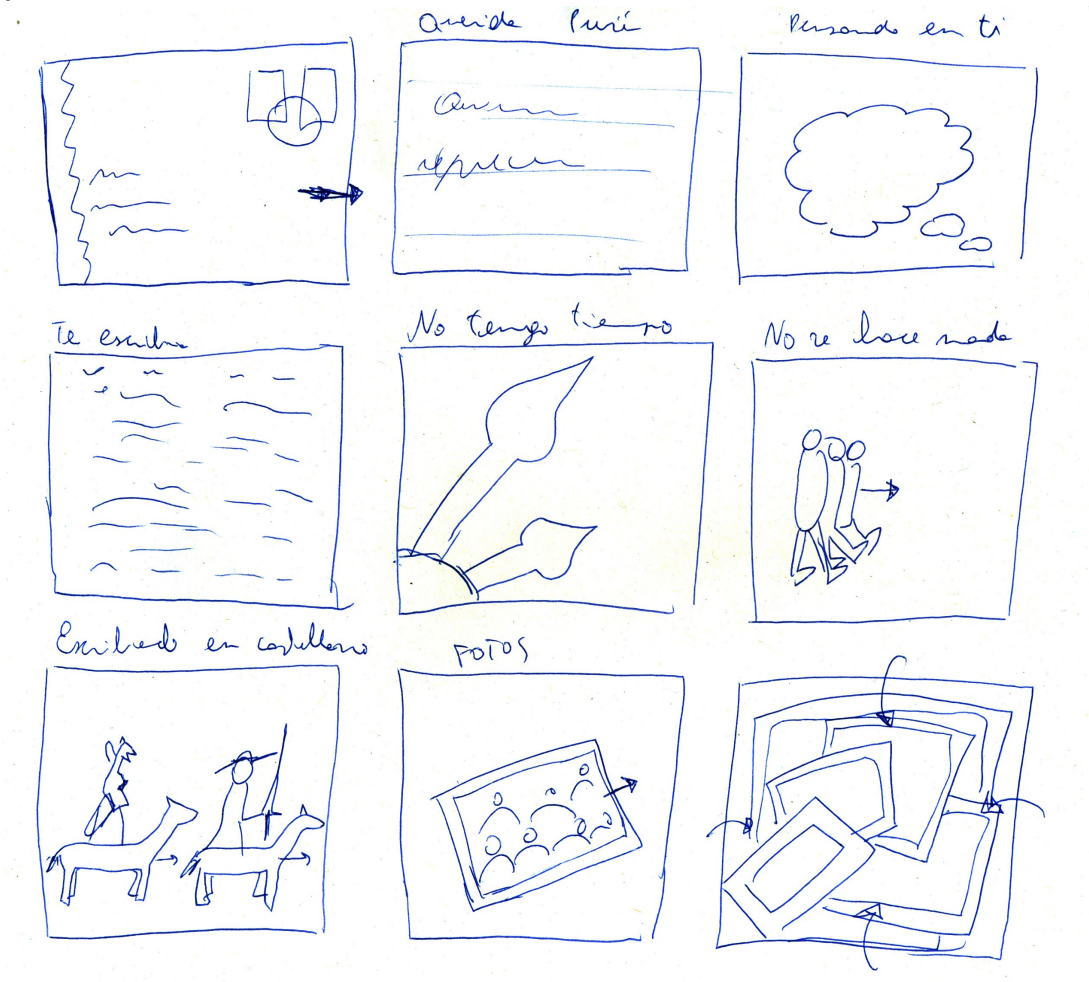

Storyboard de la primer carta

La primera carta és una que envia mon pare a ma mare. L'animació comença amb un fons d'aquarel·la on es dibuixa un sobre. Per a fer els fons i textures que apareixen a les animacions he utilitzat tècniques tradicionals, és a dir, he pintat amb aquarel·les, ceres, rotuladors, pintura a l'oli, colorins, esponjes i altres tipus de tècnica sobre un paper blanc i després les he escanejat. Encara que es puguen veure diferents colors per a cada tècnica, en realitat només he pintat una plantilla i després amb Photoshop li he canviat el to, així una sola textura l'he pogut gastar varies vegades amb diferents colors.

Per al sobre que es dibuixa he util·litzat un dels que mon pare va enviar, l'he escanejat i amb Flash l'he traçat a mapa de bits. Esta ferramenta converteix les imatges mapa de bits com ara jpg o png en imatges vectorials. Les imatges vectorials en lloc de tindre la informació de color per a cada píxel, la té per àrees de píxels i estes estan definides per funcions matemàtiques. Això li dóna un aspecte com si fos dibuixat.

Al passar una imatge a vectorial cal tindre en conte sobretot dos aspectes, l'umbral de color i l'àrea mínima. El primer és la diferència de colors entre 2 píxels que estan un al costat de l'altre, si la diferència del seu valor RGB és menor al número triat, aleshores eixos dos píxels seran considerats del mateix color; al augmentar eixe número disminueixen els colors. En Flash es pot triar un rang d'entre 1 i 500. L'àrea mínima defineix quants píxels prendre en compte per a comparar l'umbral de color, quan més gran siga el número menys definida estarà la imatge, este paràmetre té un rang d'entre 1 i 1000.

Per a que el sobre semblara que es dibuixava, cada tres frames he convertit a vectorial la mateixa imatge, però modificant els valors d'umbral de color i àrea mínima, disminunt-los en 30 cada vegada per a que anar definit-se i que la imatge es vegera més clara poc a poc.

dia 15-x-78 dia 15-x-78 MODESTO ALCANTE GARCIA MODESTO ALCANTE GARCIA CAMPAMENTO S. PEDRO C.I.R. 1 CAMPAMONTO S. PEDRO C.I.R. 1 BATALLON 1º  $C. I.A. H^2$  $C.1.4.4^{\circ}$  $\beta A T A L I_0 N \leq$ COLMENAR VIETO  $(MADRIO)$ COLMENAR VIETO  $(MADRIO)$ 

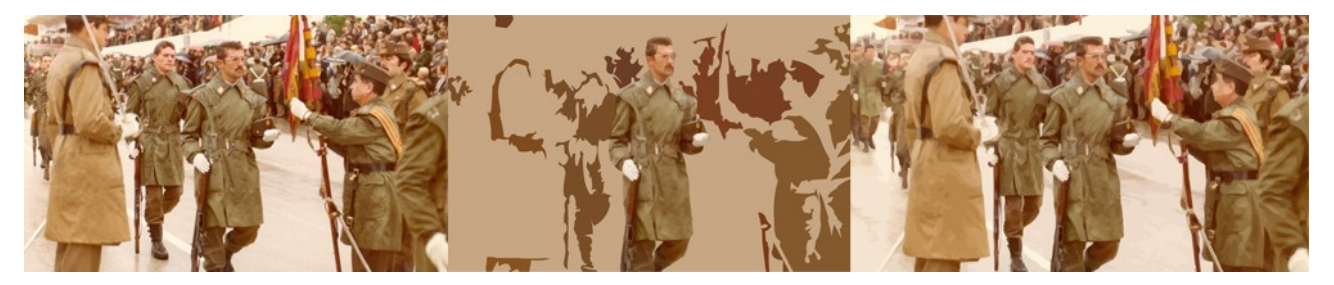

Antes i després d'una imatge vectoritzada

Esta técnica de vectorizar imatges de mapa de bits l'he feta servir en

practicament totes les cartes, com per exemple en la fotografia de ma mare aseguda a unes escales, la de mon pare jurant bandera i en algunes de les fotografies dels crèdits finals.

Com he dit abans la principal tècnica d'animació ha sigut la rotoscòpia. Les fonts de les imatges calcades han sigut diverses, com ara arxius gifs. Estos tipus d'arxiu contene una seqüencia d'imatges i al importar-los al Flash es divideix cada imatge en un fotograma, així és molt fàcil calcar-los. Però la característica més interesant d'esta tècnica és que no cal que el resultat final s'asemble a l'original, com passa al vestoritzar una imatge.

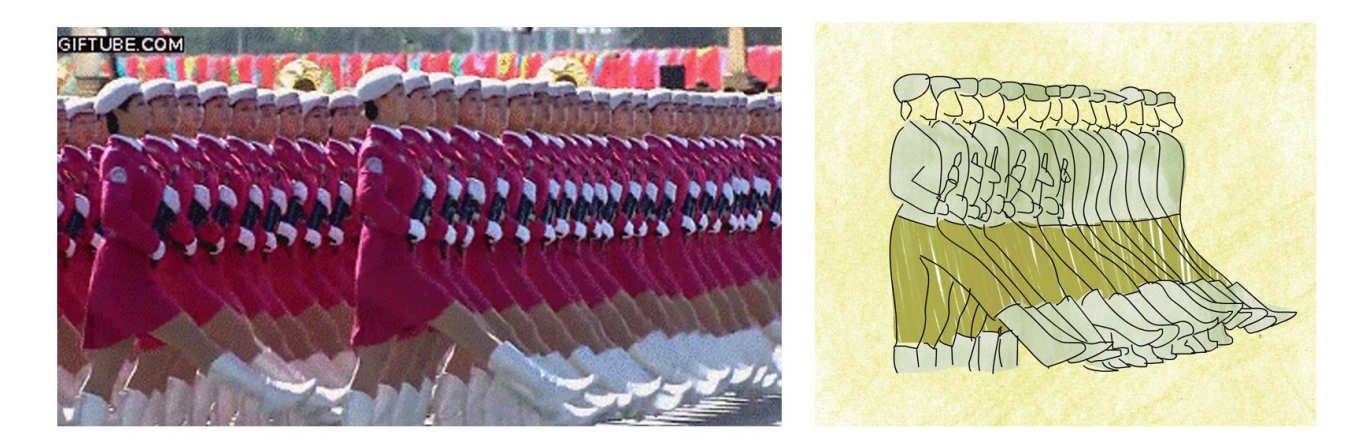

Imatge gif rotoscopiada

Per als soldats en formació, vaig trobar un gif on unes soldades xinesses formaven i el vaig adaptar a soldats españols.

La ferramenta més útil per a animar en Flash és el paper ceba que permiteix visualitzar al mateix temps varios fotogrames. Deixa forma es pot treballar en un fotograma però utilitzar de plantilla el fotograma anterior.

Altra font de la qual he tret vídeos per a rotoscopiar és Youtube. Per exemple el cavall del Quixot i de Jaume I en realitat és el cavall que va fotografiar Muybridge a la seua famosa aposta, ja que volia saber si un cavall sempre tenia alguna pota tocant el terra.

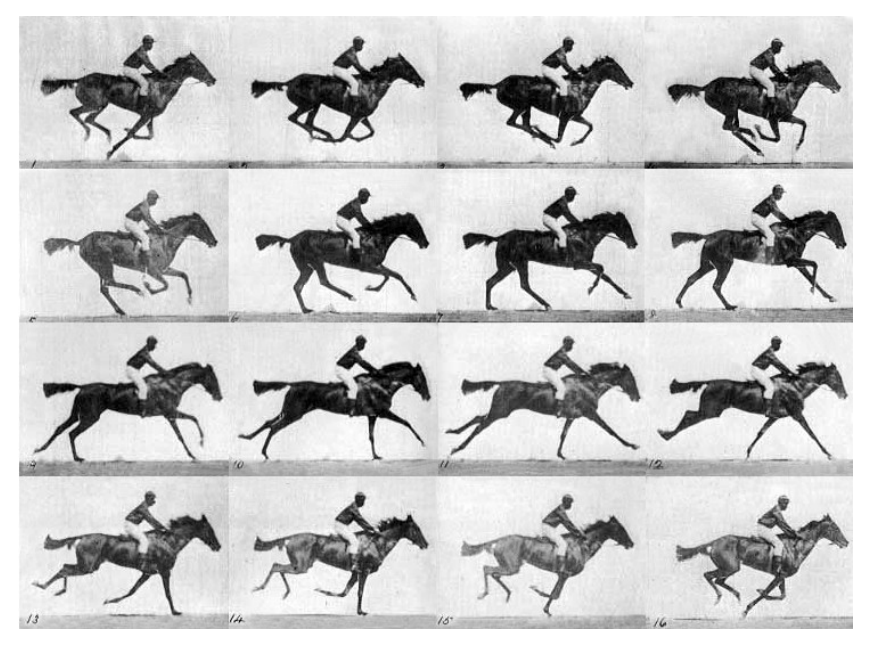

Fotografies de Muybridge

Quan no aconseguia algun vídeo o gif a la red, els gravava personalment. Per exemple el Amstrad, a la segona carta de mon pare. Este el vaig calcar amb la ferramenta Línea. Vaig fer un travelling circular alrededor d'un Amstrad, ja que eixe moviment sumat a les línees verdes li dóna un aspecte de render antic, a més, el fons és una fotografia d'una pantalla d'un Amsrad CPC 464.

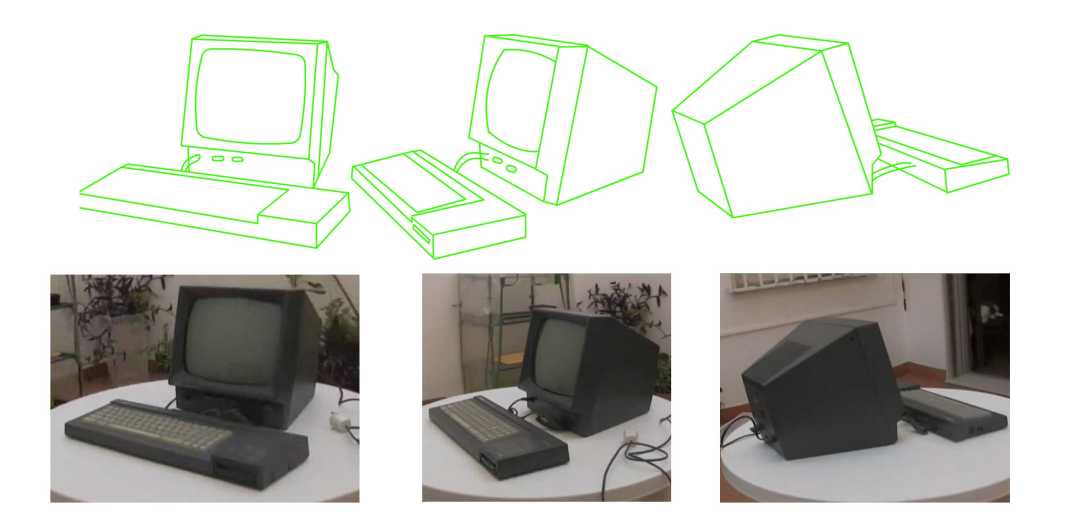

Vídeo d'un Amstrad rotoscopiat

Però a més de la rotoscòpia també he animat alguns personatges amb animació tradicional, sobretot els animals de la segona carta de ma mare. He buscat cicles i plantilles d'animació i els he adaptat als meus personatges, encara que en alguns casos he adaptat el personatge al cicle.

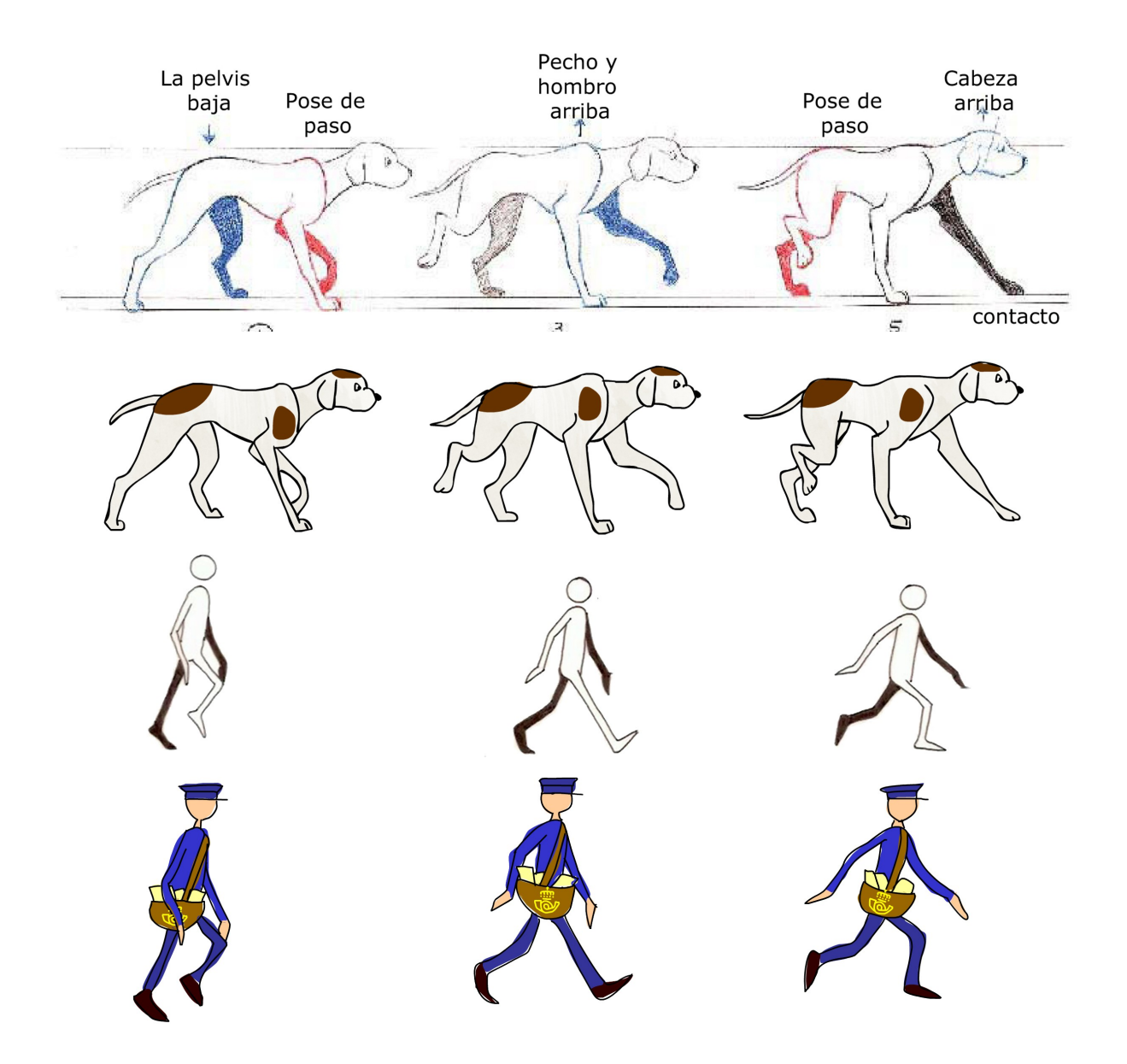

Exemples de cicles d'animació

Investigant cicles d'animació se'm va ocorrer utilitzar imatges de llibres d'instruccions, on expliquen com fer alguna cosa pas a pas. Per exemple, les mans que fan punt de ganxo o la xaqueta que es plega.

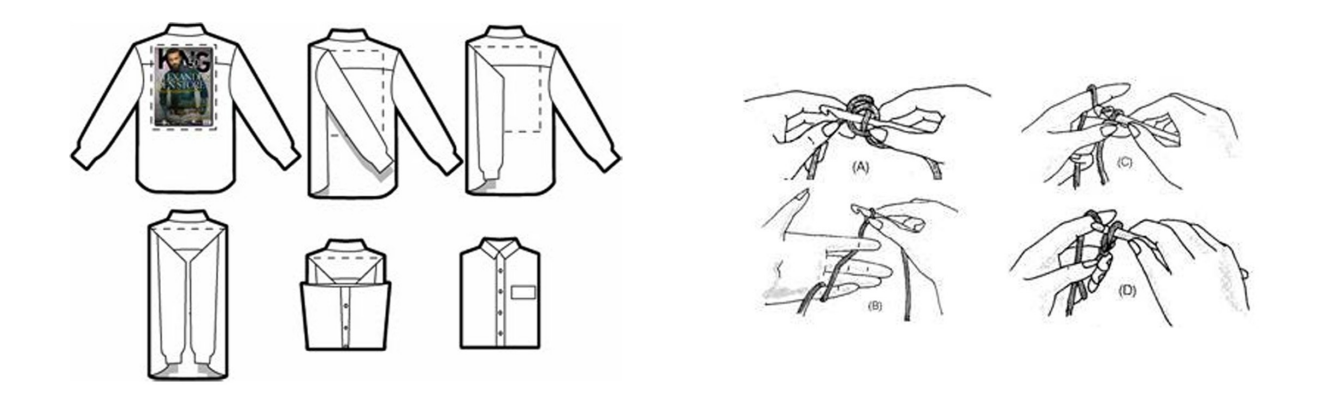

#### Instruccions que han servit per a crear cicles d'animació

En algunes ocasions en lloc de rotoscopiar vídeos o seqüencies d'imatges he animat imatges fixes. Un recurs és dibuixar eixa imatge poc a poc per a donarli moviment i que no entraren o eixiren sempre en quadre amb una interpolació de moviment o amb un canvi de la opacitat.

Al rotoscopiar imatges fixes, estes queden molt parades i li lleva dinamisme a l'animació, per això vaig decidir que cada imatge tindria un mínim de 3 frames, per a que parega que la imatge està tremolant tot el temps.

A part cada dibuix té dos capes, una per al borde i altra per al color. Vaig decidir que el color s'eixiria del borde perque això dissimula que estan fets amb poc de talent i a més els dóna estil, caràcter i ajuda a diferenciar-los.

Les ferramentes que té el Flash per dibuixar son dos el llapis i el pincell. El llapis serveix per a dibuixar el contorn i amb pincell dibuixes amb pintura. La particularitat del Flash per a dibuixar, en comparació amb altres software de tractament d'imatges vectorial com Ilustrator, és que Flash té l'opció de suavitzar els traçats. Açò agilitza molt la feina ja que no s'ha de suavitzar amb els nodos.

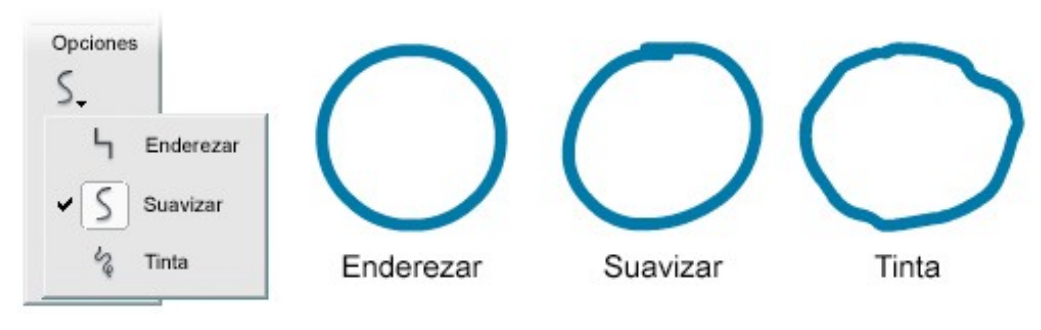

Diferents efectes de la ferramenta llapis

Encara que jo he dibuixat molt amb la ferrament pincell, ja que a diferència de la ferramenta llapis, el pincell pot crear un mateix borde amb diferents grosors.

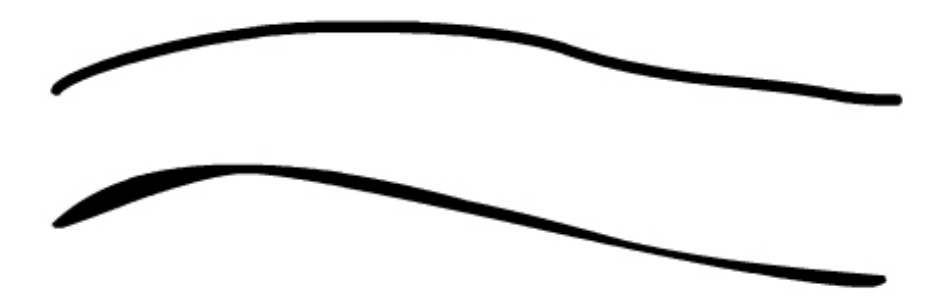

La línea de dalt està feta amb la ferramenta llapis i l'altra amb el pinzell

Al contrari que amb After Effects, Flash no pot passar seqüencies a Premier per l'Adobe Dinamic Link, ja que és un programa vectorial. Per poder obtenir les animacions en Premier per fer el muntage final, cal exportar-les com una seqüencia de pngs. També es pot exportar com jpgs però estos no tenen l'opció de transparència i les cortinetes no servirien. Cal recordar exportar amb una profunditat de bits de 24 per a poder activar el canal alfa.

# **4. Conclusions**

Per a poder desenvolupar les conclusions intentaré donar respostes a les hipòtesis plantejades al principi, però començaré de la menys important fins la més.

Amb Relacions 2.0, he aconseguit una peça audiovisual que traspassa les barreres entre realitat i ficció. Crec que és un treball molt difícil de catalogar i eixe era un dels meus objectius. Buscant una característica que siga exclusiva del documental, m'he adonat que no en té cap. Qualsevol tret dels documentals pot ser utilitzat per les pel·lícules de ficció, i al mateix temps els documentals es nutreixen de les estrategies de la ficció.

A més, he sigut capaç de crear un fals documental, on l'espectador creu, durant practicament tota l'obra, que allò que és conta és cert quan realment és una ficció interpretada per dos actors.

Jo sostenia que les relacions a distància no han canviat tant com era d'esperar. Després d'investigar, llegint les cartes i parlant amb gent que manté o ha mantigunt una relació a distància m'he adonat que tal volta sí que han canviat un poc, però només la forma de comunicar-se. Gràcies a les noves tecnologies, els mitjans de comunicació interpersonals han evolucionat molt de pressa en els últims anys. Ara es pot estar en contacte permanent a través d'internet i de la telefonia mòbil, i abans calia esperar dies o setmanes per rebre alguna carta. Però açò no ha fet que el missatge canvie, les preocupacions i els temes de les converses son molt semblants.

Gràcies a la postproducció he pogut millorar el documental. Això demostra que la postproducció, amés de ser una eina indispensable per a la realització d'una peça audiovisual, també pot servir per a donar-li un estil i convertir-la en una pel·lícula digna.

Aquest documental està concebut sobretot a la fase de postproducció. La gran part de l'esforç i la mojoria de les rectificacions que han millorat el documental han seguit pensades i elaborades en aquesta fase. Al comprar el primer montaje del documental amb el segon és pot constatar que efectivament ha guanyat calitat. El primer és un montaje amb menys recursos narratius i és més primitiu, per contra el segon està molt més elaborat, amb més animacions i més material d'arxiu.

Mentre cursava el Màster en Postproducció Digital i sobretot mentre elaborava aquesta tesina he pogut aprendre molt sobre la postproducció, encara que el una de les coses més importants és que aquesta fase és pràcticament indispensable per a la creació d'una obra i que pot servir per a millorar qualsevol peça audiovisual.

Espere poder difondre el documental per diversos festivals, sobretot a festivals dedicats als documentals, als que tenen seccions de noves formes audiovisuals, als de nous llenguatjes i formats, als d'animació i als de cine universitari.

A més este documental junt amb els altres treballs pràctics del Màster en Postproducció Digital m'han ajudat a confeccionar-me una Demo-reel, per a poder mostrar-la a les diferents empreses audiovisuals i ajudar-me a trovar feina.

#### **5.1. Bibliografia**

BRESCHAND, JEAN (2004) *El documental. La otra cara del cine.* Barcelona. Ediciones Paidós.

BROWNE, STEVE E (2007) *Postproducción en Alta Definición. Edición y finalización del vídeo en HD.* Título original: *High definition postproductionediting and Delivering HD Video-* Escuela de Cine y video. Producciones Escivi.

CUEVAS, EFRÉN i MUGUIRO, CARLOS (2002) *El hombre sin la cámara. El cine de Alan Berliner.* Madrid. Ediciones Internacionales Universitarias.

FERNÁNDEZ CASADO, J.L y NOHALES, T. (1999) *Postproducción digital. Cine y video no lineal.* Producciones Escivi.

GEORGENES, CHRIS (2010). *How to cheat in Adobe Flash CS5.* Elsevier. Burlington

JACKSON, CHRIS (2008). *Flash + After effects.* Elsevier. Burlington.

KAUFFMAN, SAM (2009) *Edición de vídeo con Avid Media Composer.* Título original: *Avid Editing. Fourth Edition.* Edición Anaya

LARA, ANTONIO (2005). *El cine ha muerto, larga vida al cine: pasado, presente y futuro de la postproducción*. Madrid. Plaza edición.

NAFICY, HAMID (2001) *An Accented Cinema: Exilic and Diasporic Filmmaking*. Nueva Jersey, Princeton University Press.

SCHLENKER, Juana. (2009) *La difícil tarea de documentar: Sans soleil y News from home, dos propuestas poco ortodoxas de representación.* Bogotà. Antípoda. Revista de Antropología y Arqueología.

STATEN, GREG i BAYES, STEVE (2008). *Edición de vídeo con Avid.* Madrid. Ediciones Anaya Multimedia

WEINRICHTER, ANTONIO (2007). *La forma que piensa: tentaivas en torna al cine-ensayo.* Gobieno de Navarra, D.L. Pamplona.

WEINRICHTER, ANTONIO (2004) *Desvíos de lo real. El cine de no ficción.* Madrid. T&B Editores.

WILLIAMS, RICHARD. Kit de supervivencia del animador. Faber and Faber. London.

#### **5.2. Filmografia**

16 memorias. 2008. Documental. Dir: Camilo Botero Jaramillo

A conversation with Harris. 1990. Documental d'animació. Dir: Sheila Sofian

A Scanner Darkly. 2006. Animació. Dir: Richard Linklater

American Pop. 1981. Animación. Dir: Ralph Bakshi

As I Was Moving Ahead Occasionally I Saw Brief Glimpses of Beauty. 2000. Documental. Dir: Jonas Mekas

Catfish. 2010. Docuemntal. Dir: Henry Joost i Ariel Schulman

F. for fake. 1973. Documental. Dir: Orson Welles

Fire and Ice. 1983. Animación. Dir: Ralph Bakshi

News from Home. 1977. Documental. Dir: Chantal Akerman

Nobody's Business. 1996. Documental. Dir: Alan Berliner

Operation Lune. 2002. Documental. Dir: William Karel

Sans Soleil. 1983. Documental. Dir: Chris Marker

Snow White and the Seven Dwarfs. 1937. Animació. Dir: David Hand

Tarnation. 2004. Documental. Dir: Jonathan Caouette

The Family Album. 1986. Documental. Dir: Alan Berliner

The Lord of the Rings. 1978. Animació. Dir: Ralph Bakshi

Un instant en la vida aliena. 2003. Documental. Dir: José Luis-Linares i Javier Rioyo

Un tigre de papel. 2007. Documental. Dir: Luis Ospina

Waking Life. 2001. Documental d'animació. Dir: Richard Linklater

Wide Awake. 2006. Documental. Dir: Alan Berliner

Wizards. 1977. Animació. Dir. Ralph Bakshi